## **КОНЦЕРТНЫЕ** ПЬЕСЫ

ДЛЯ ПІЕСТПСТРУННОЙ ГИТАРЫ

ВЫПУСК 5

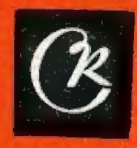

# КОНЦЕРТНЫЕ ПЬЕСЫ

ДЛЯ ШЕСТИСТРУННОЙ ГИТАРЫ

выпуск 5

Произведения ИОГАНА СЕБАСТЬЯНА БАХА в переложении Андре Сеговиа

> Составление и исполнительская редакция И. ПОЛИКАРПОВА

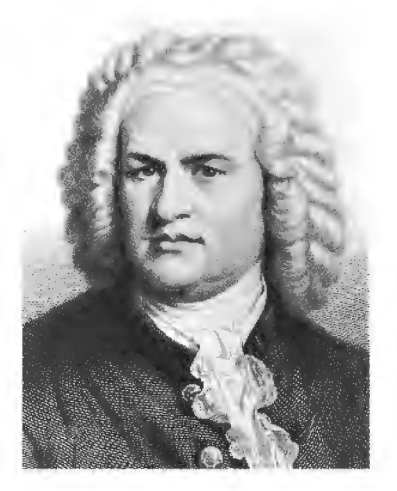

Всесоюзное издательство СОВЕТСКИЙ КОМПОЗИТОР Москва 1969

### **МЕНУЭТ**

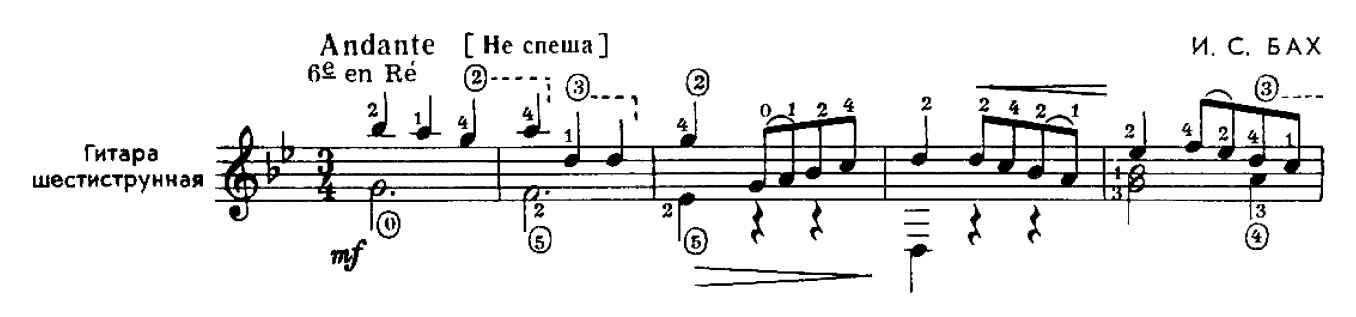

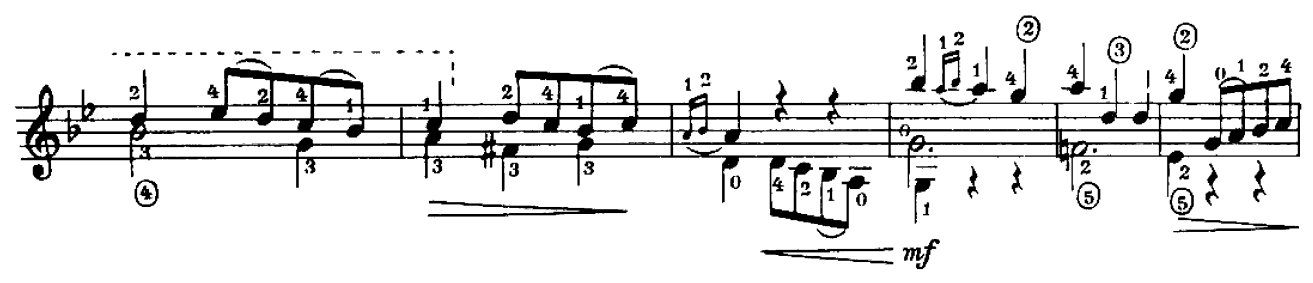

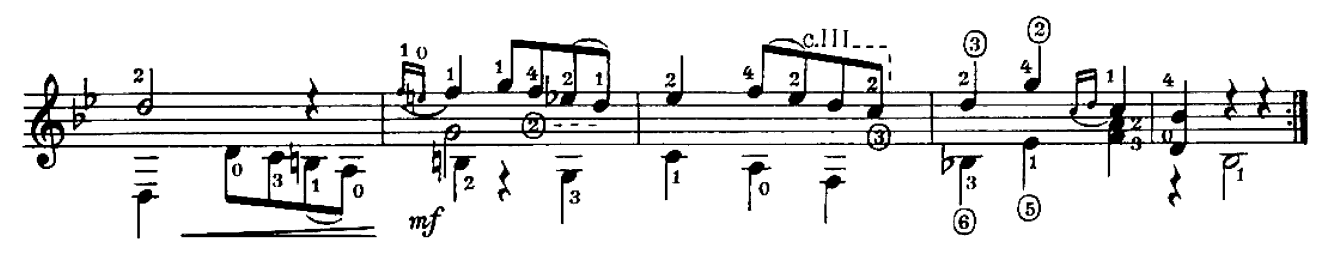

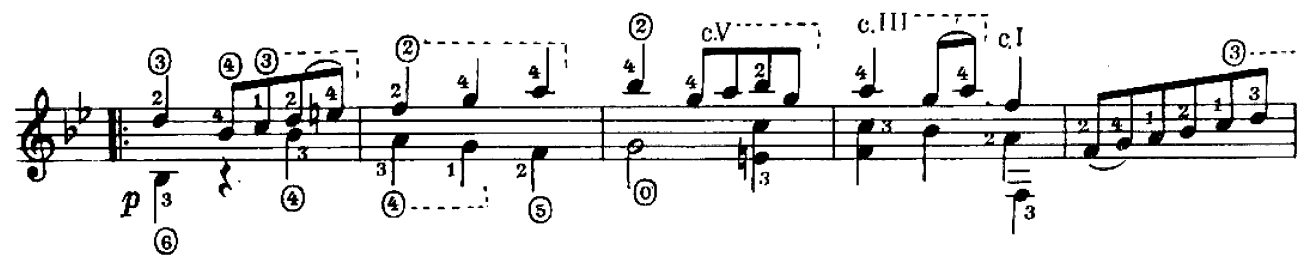

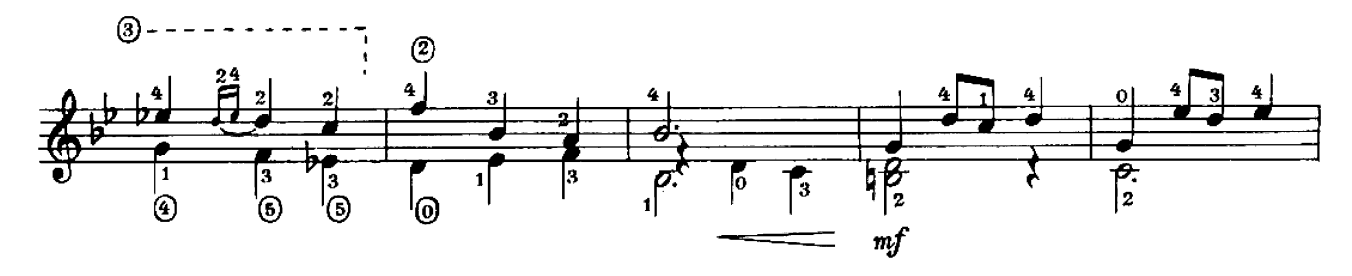

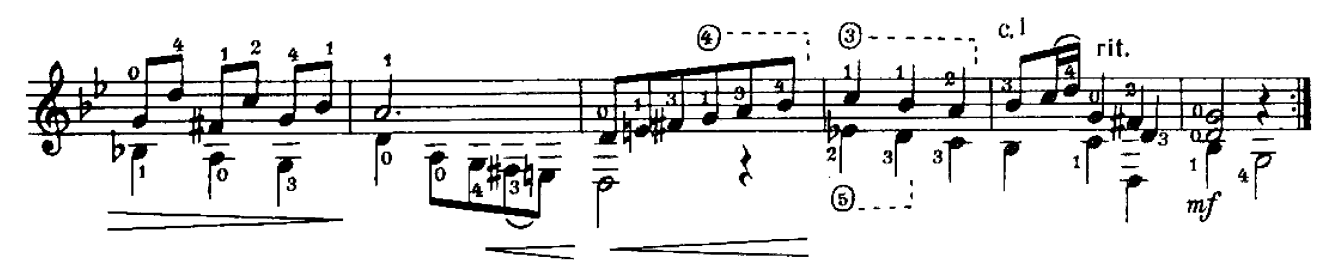

МАРШ

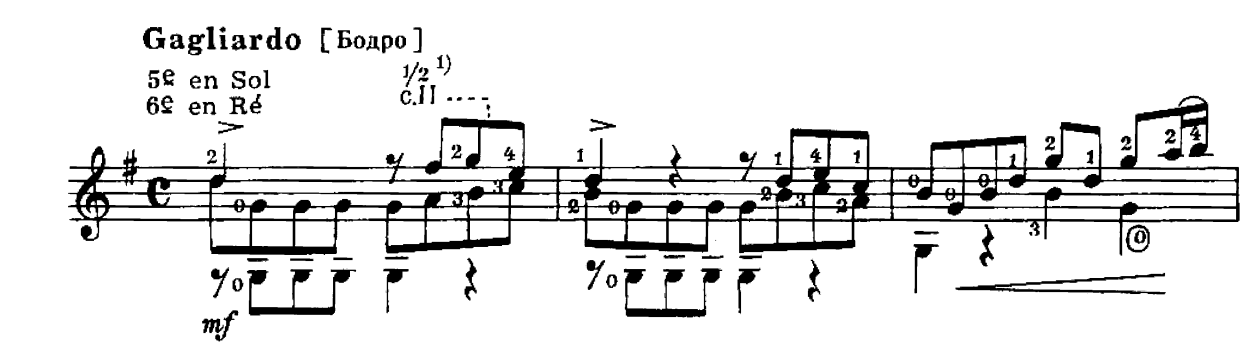

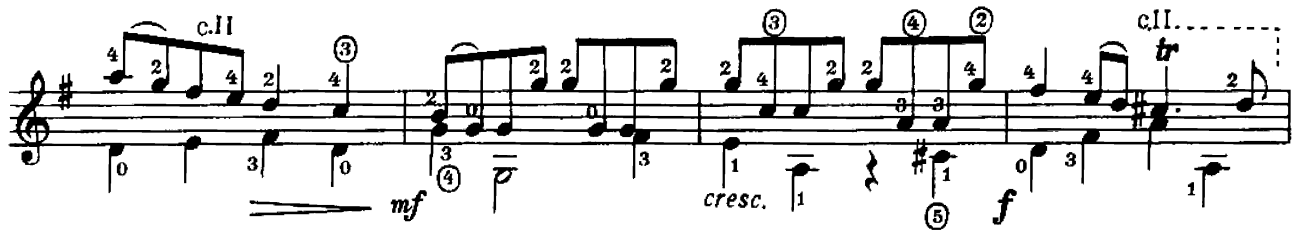

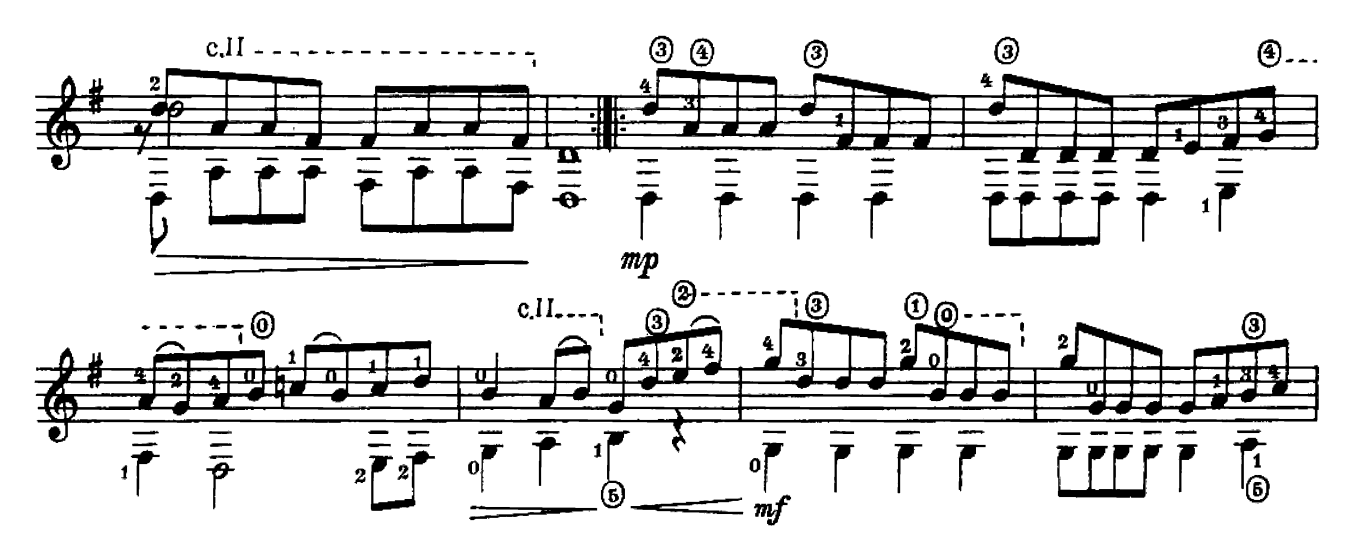

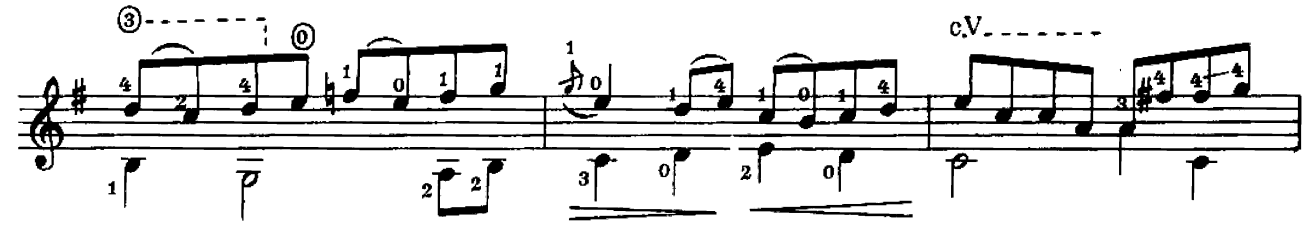

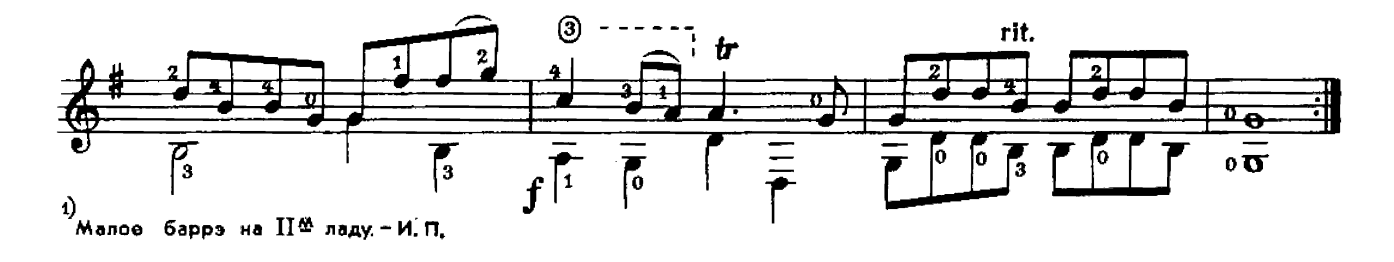

**ПОЛОНЕЗ** 

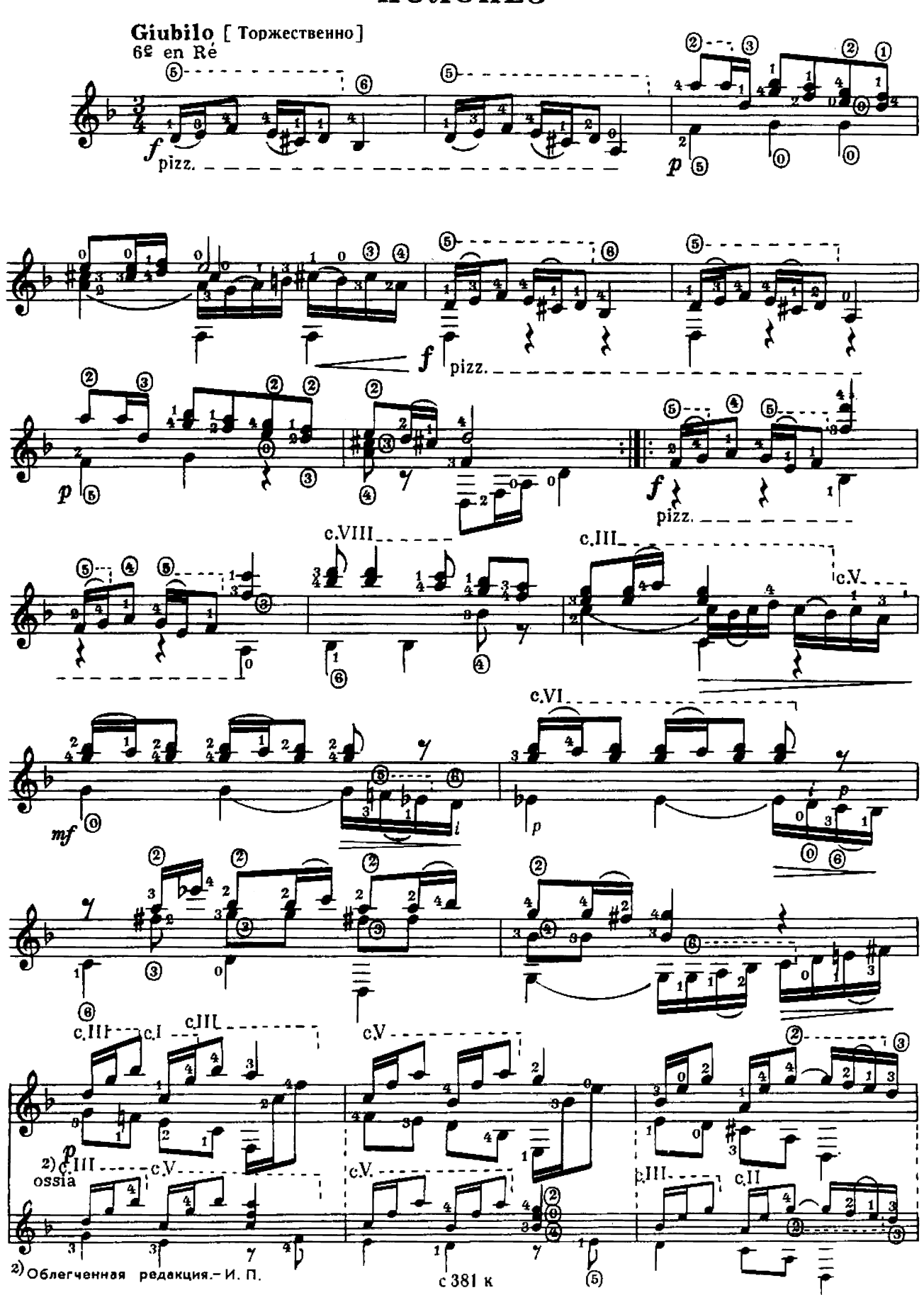

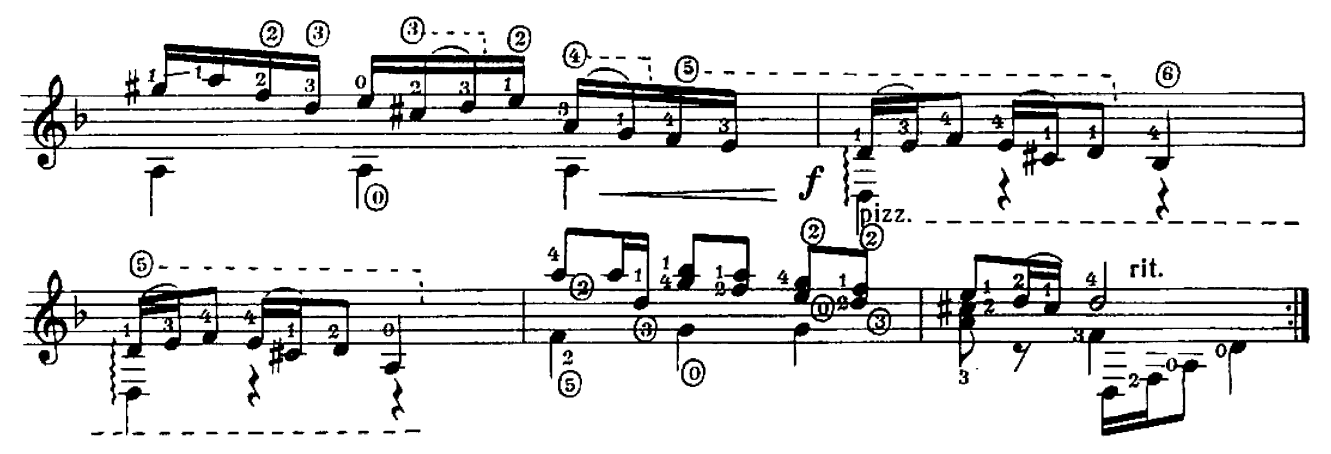

 $\Gamma$ АВОТ САVOTTE I из пятой сюиты для виолончели Giubilo [Торжественно] c.IV  $c.II$  $\overline{\phantom{a}}$ 萎 Ø ര  $\int$ क<br>(0  $\boldsymbol{f}$ a

 $c.IV$ 

 $\overline{\overline{\nu}}$ 

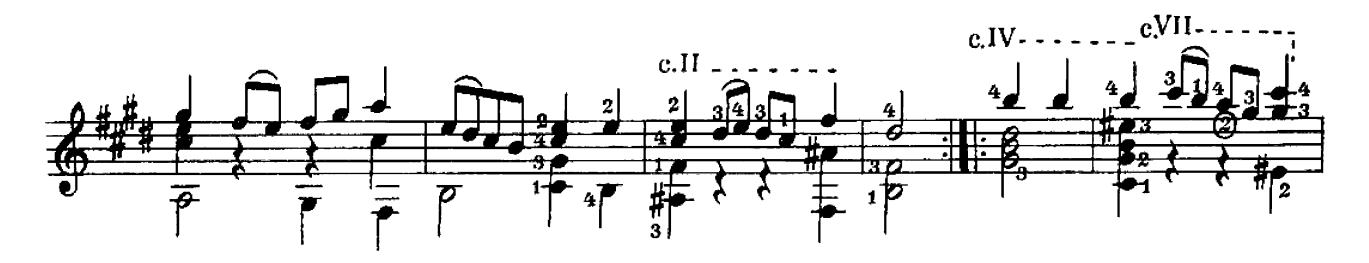

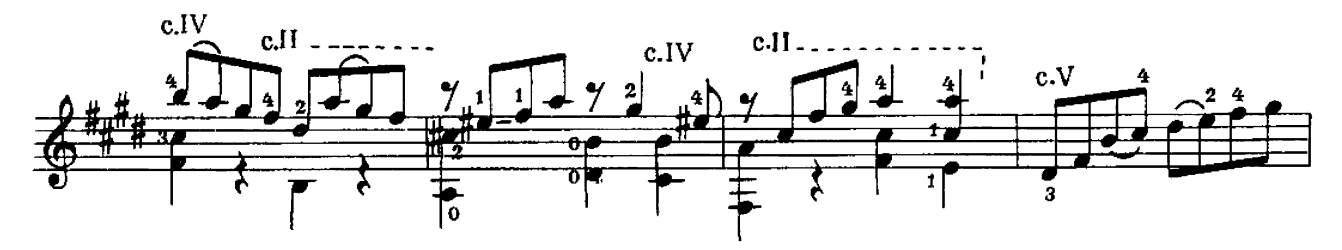

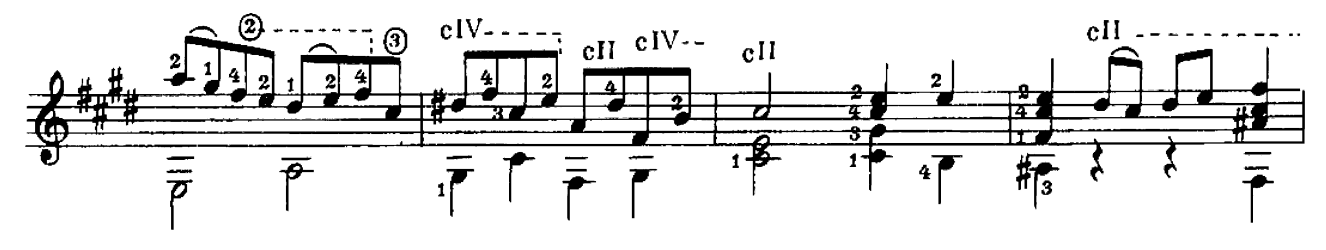

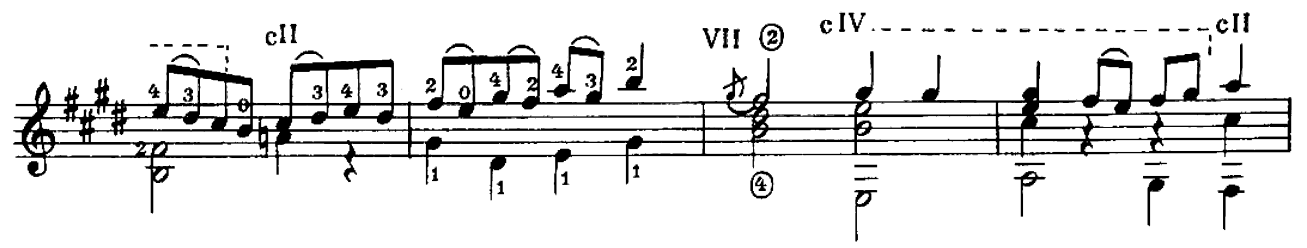

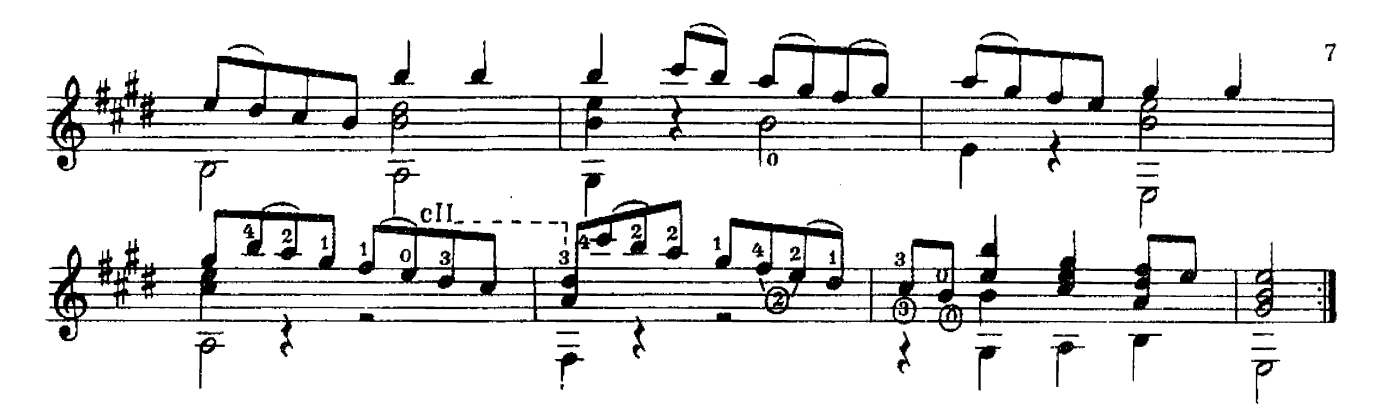

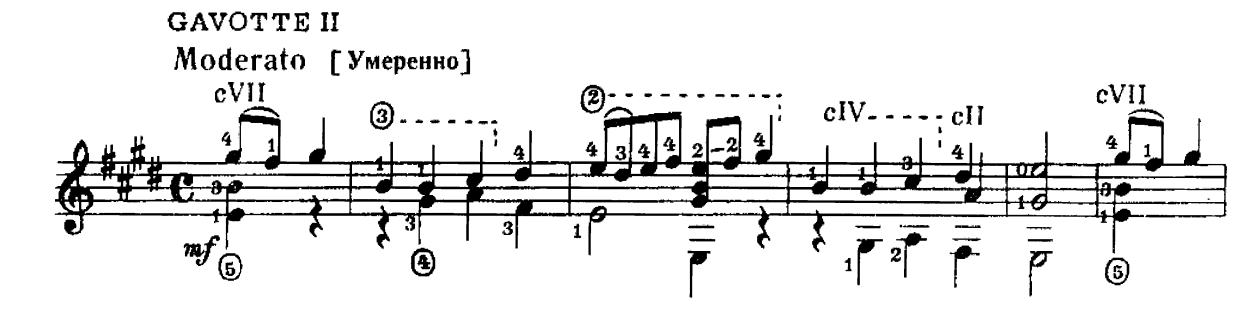

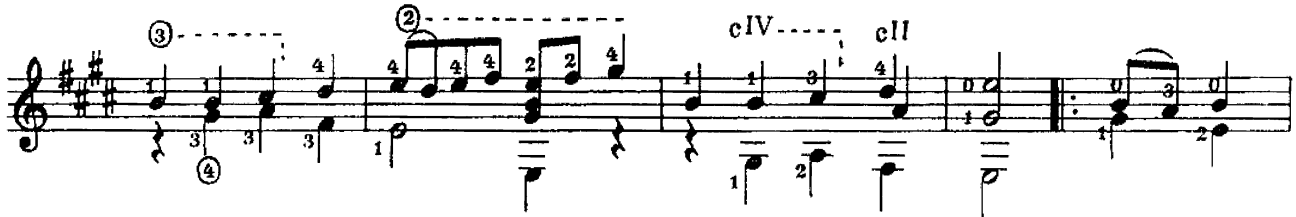

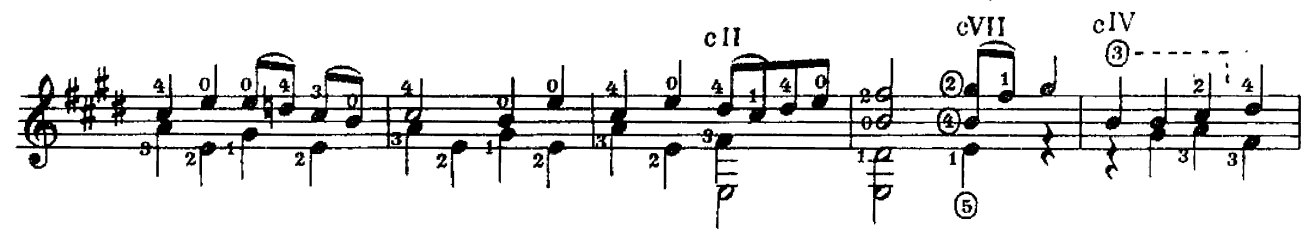

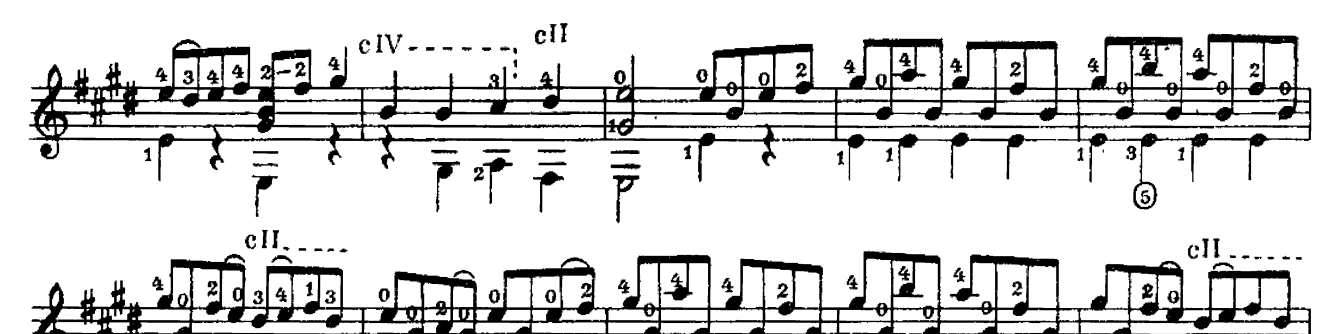

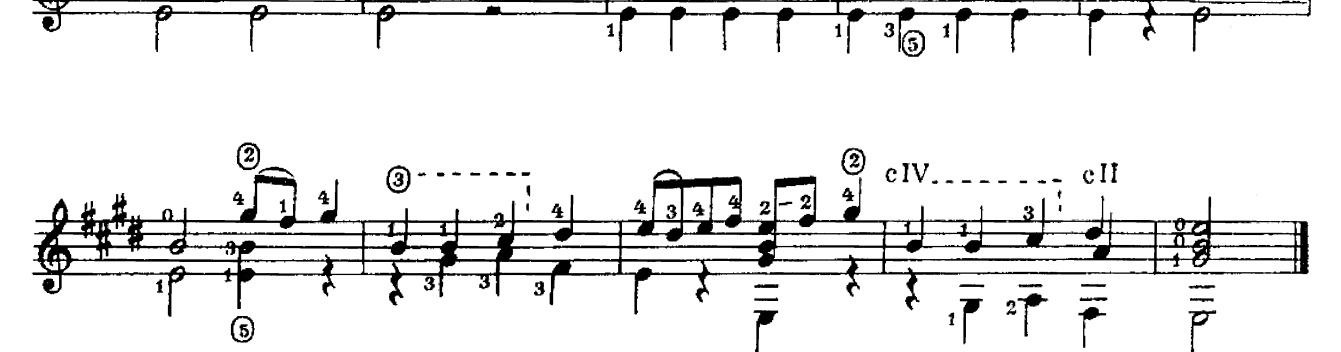

<u>ේ</u>

D

 $\overline{2}$ 

Повторить Gavotte I

САРАБАНДА<br>из Второй сюиты для лютни

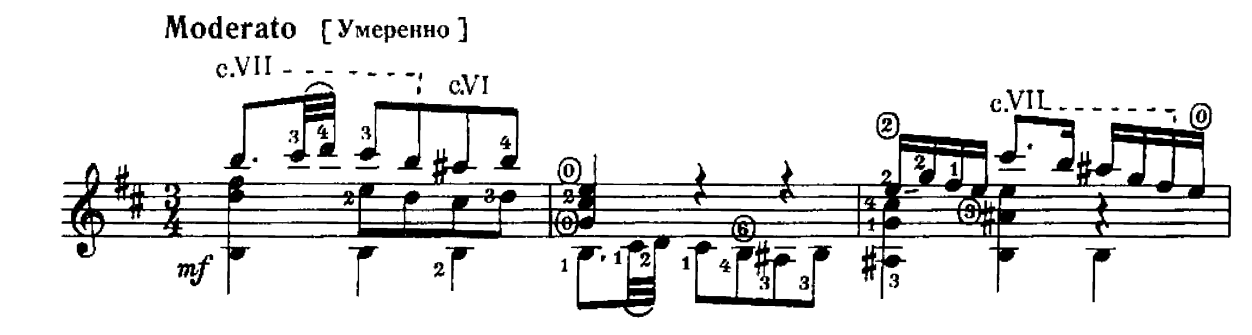

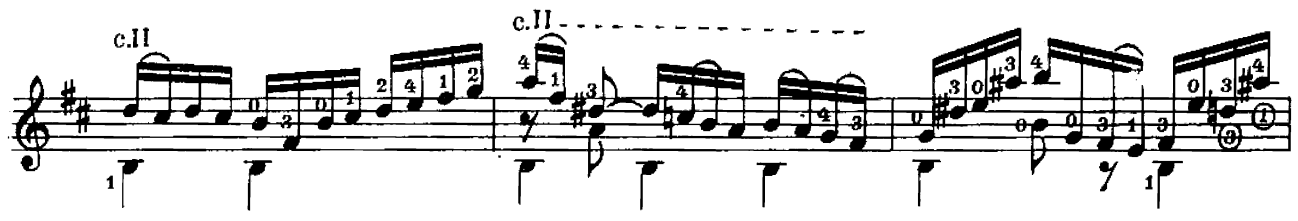

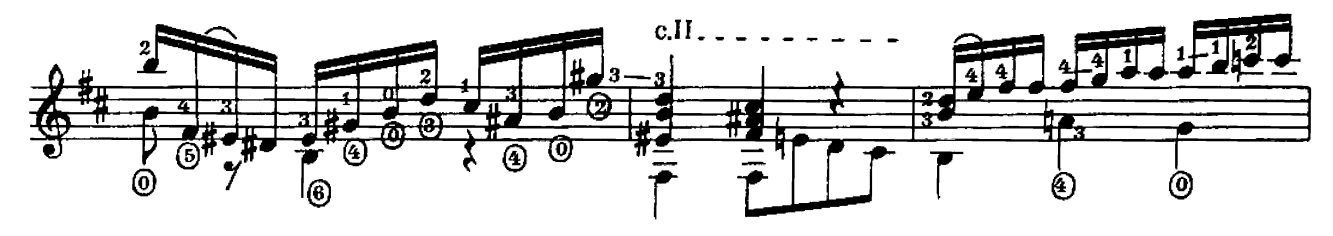

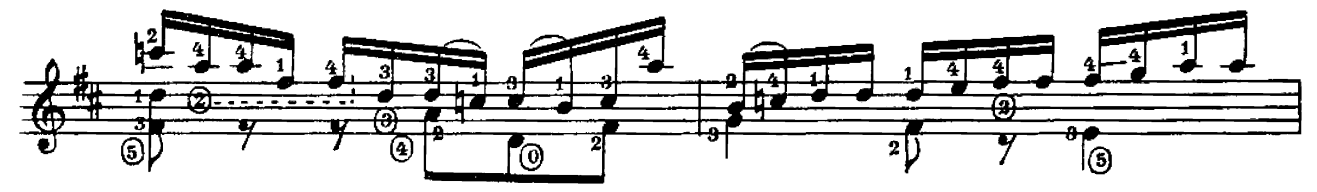

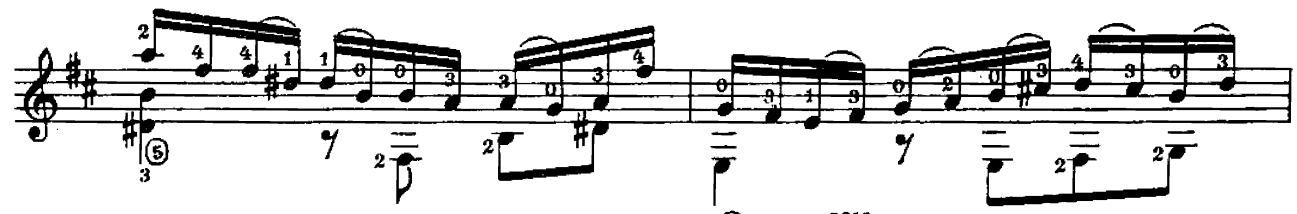

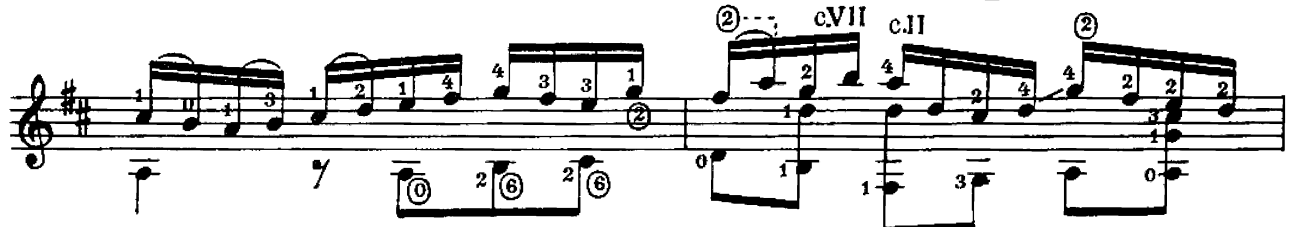

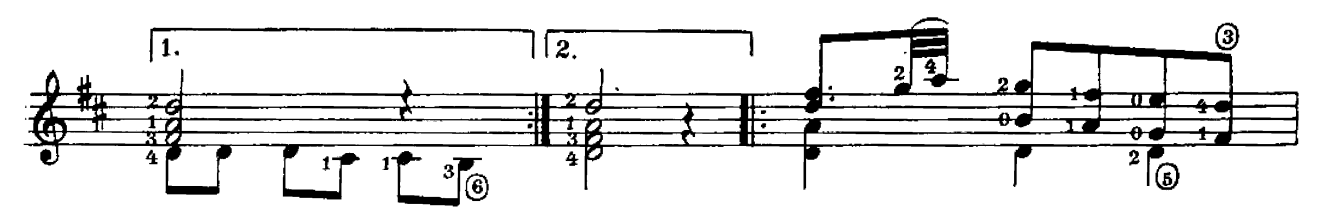

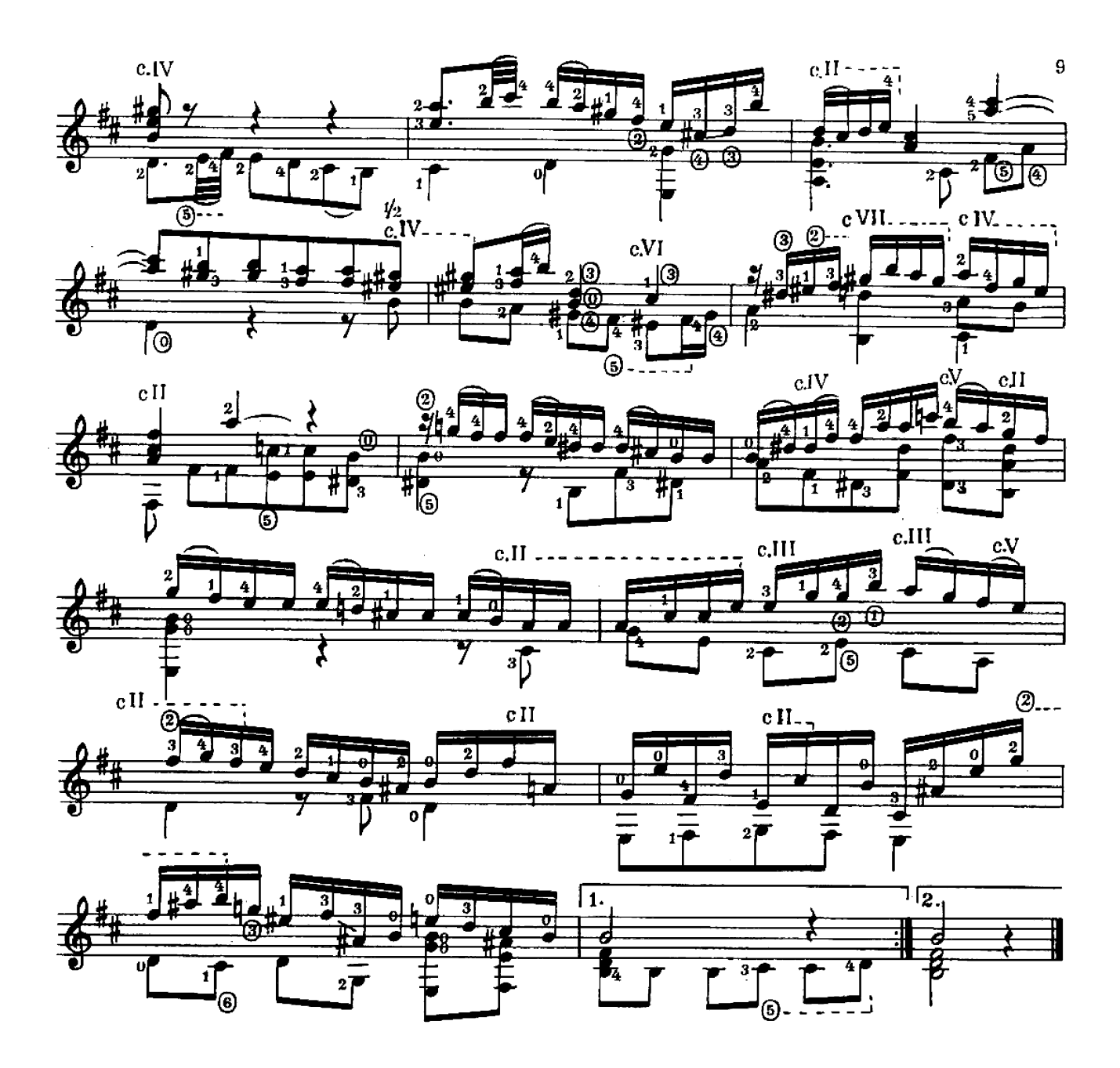

ПРЕЛЮД<br>из Второй сюиты для лютни

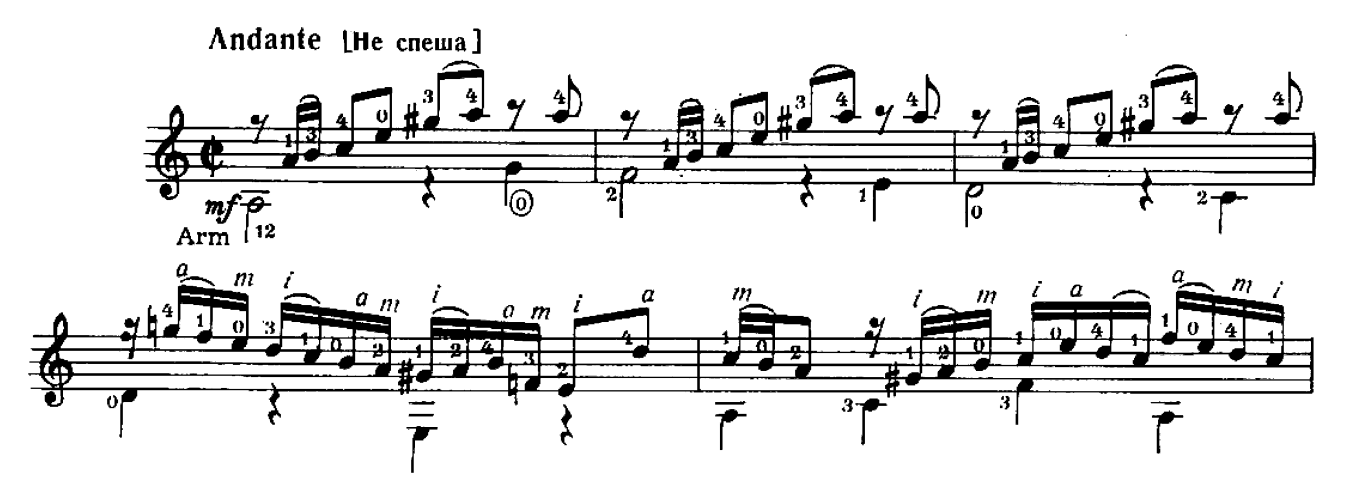

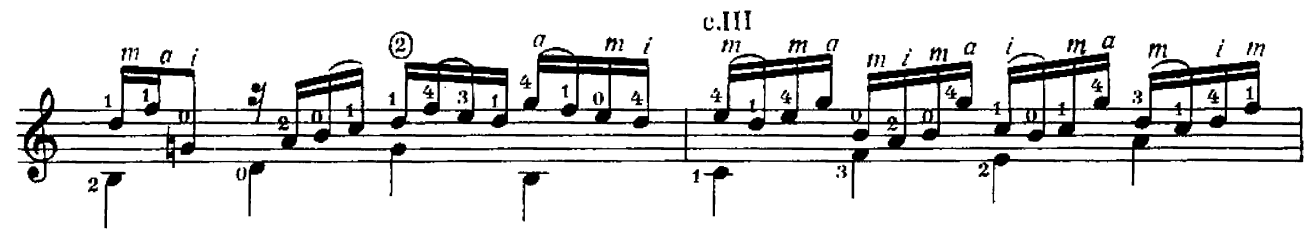

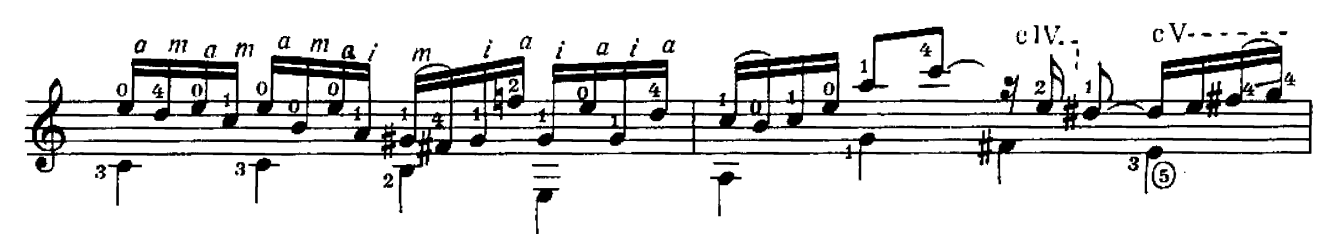

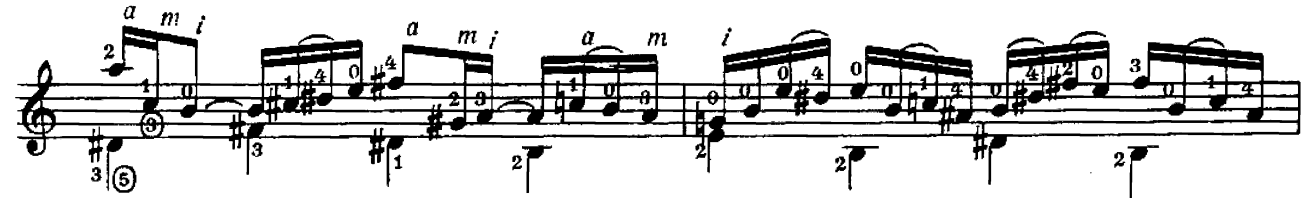

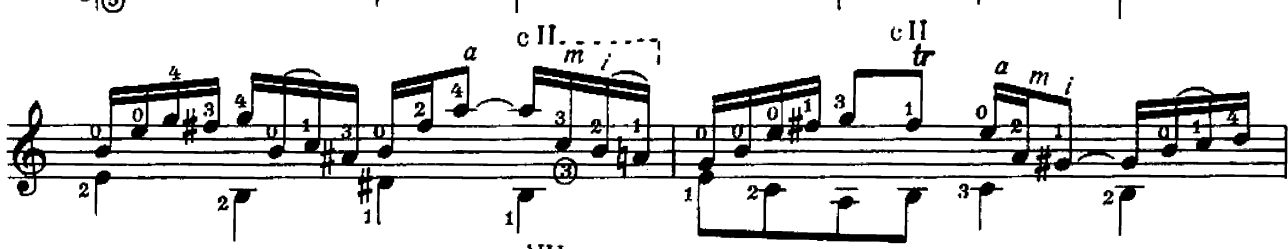

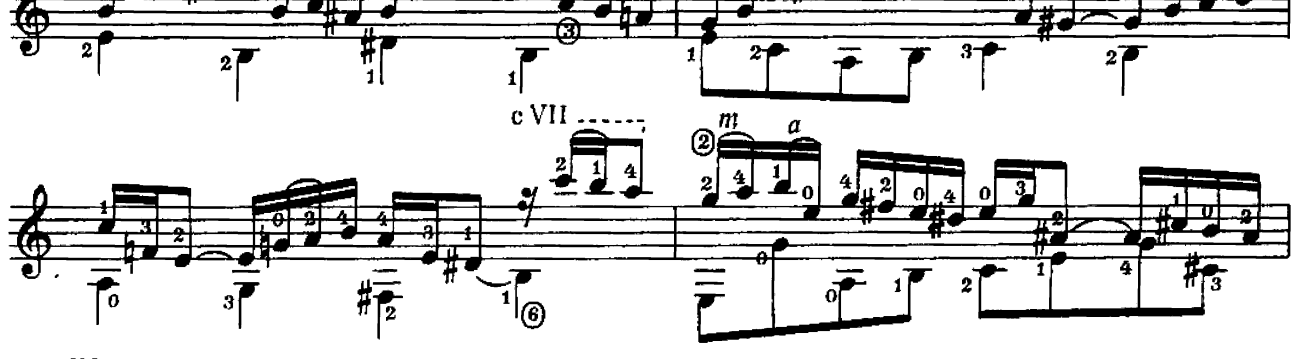

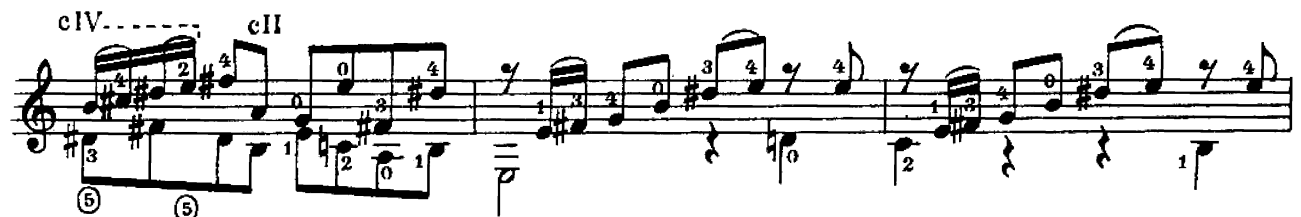

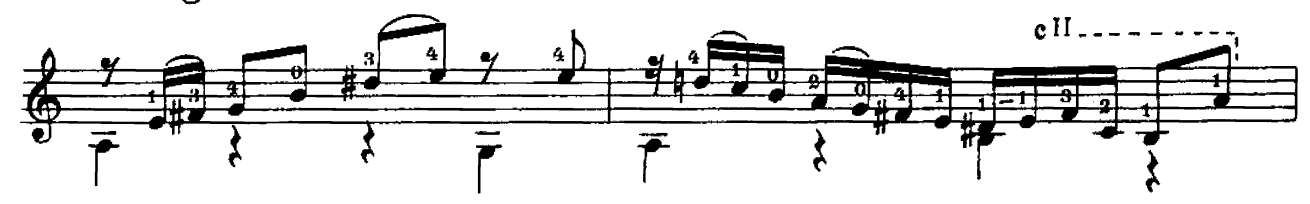

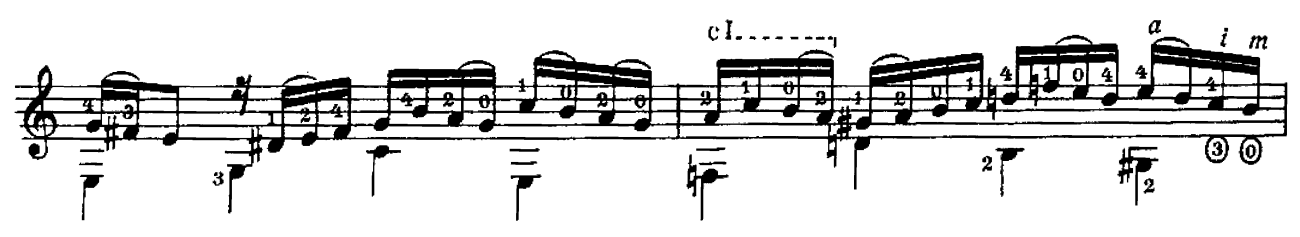

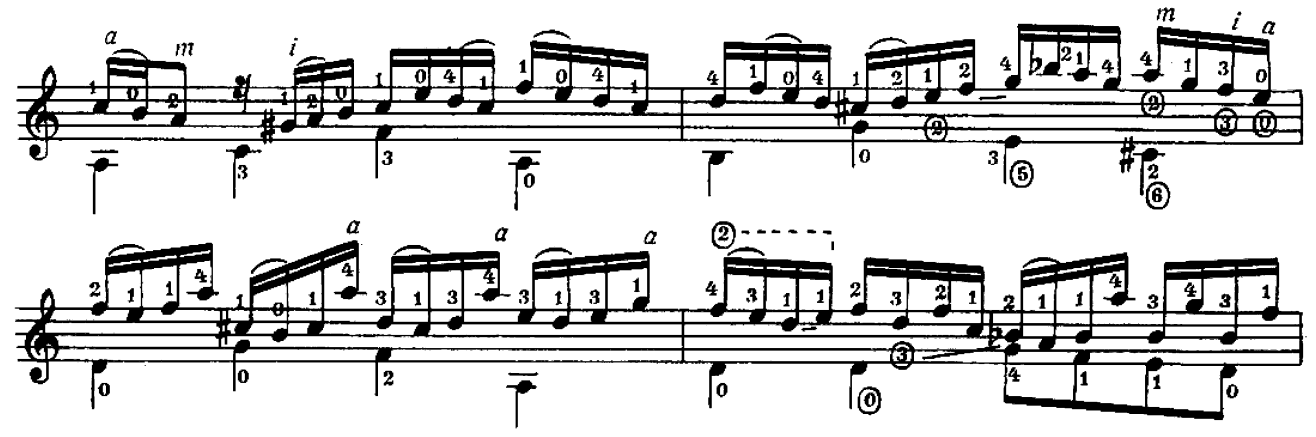

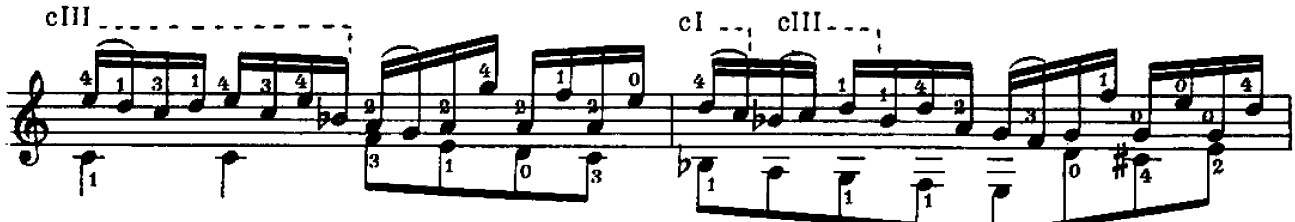

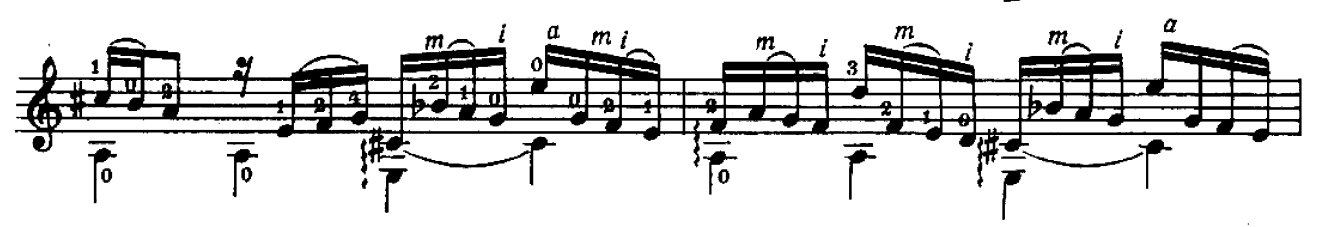

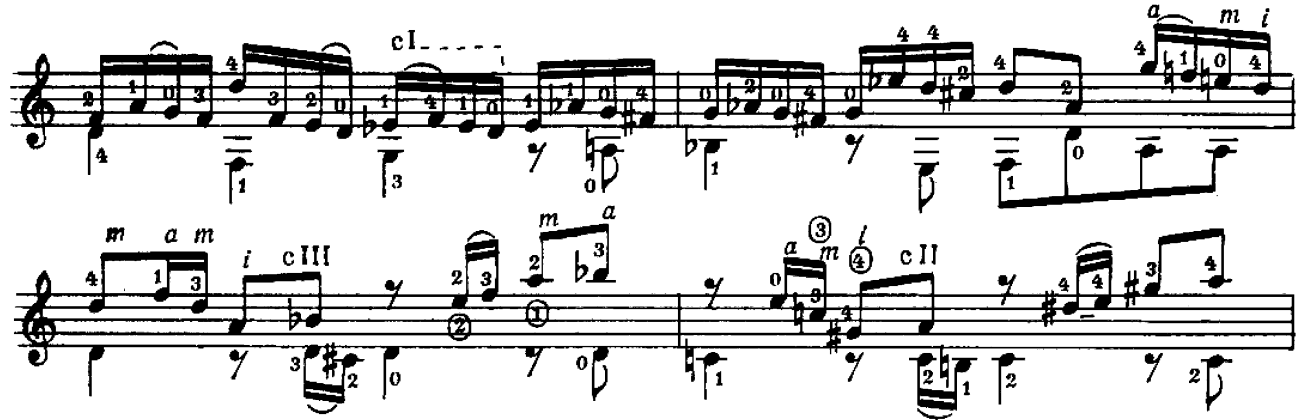

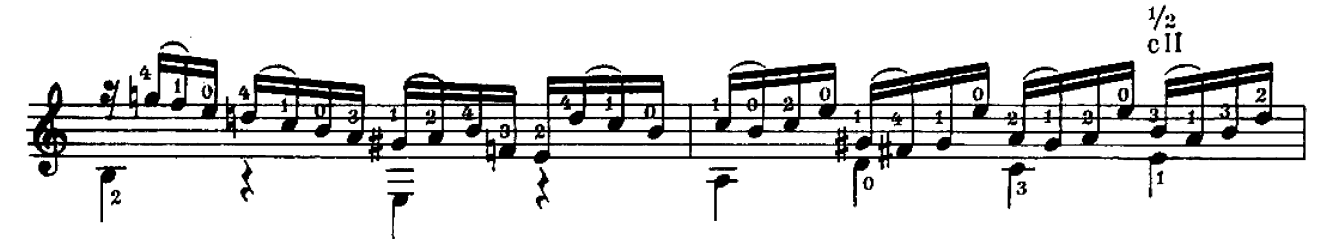

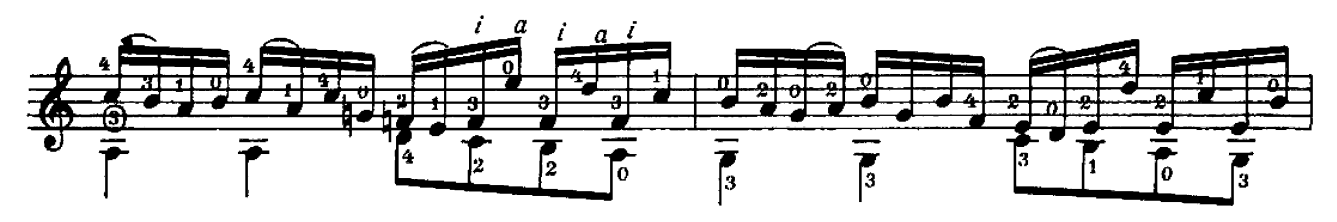

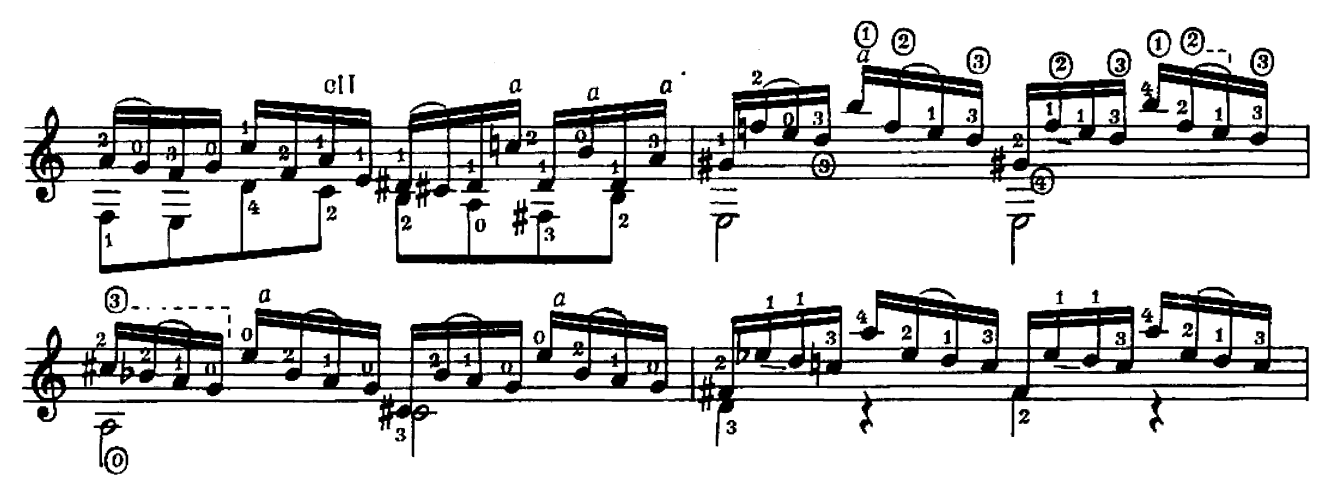

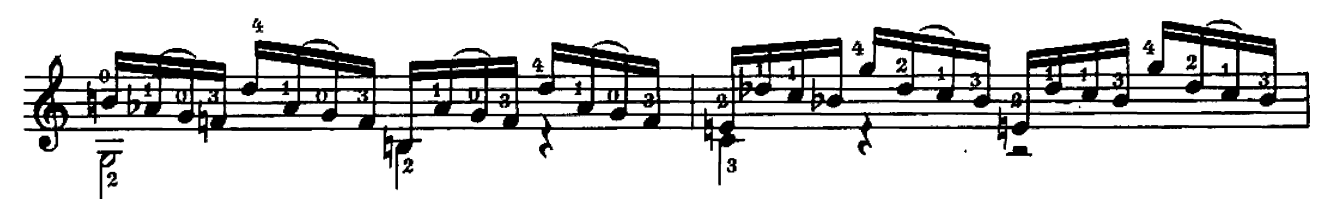

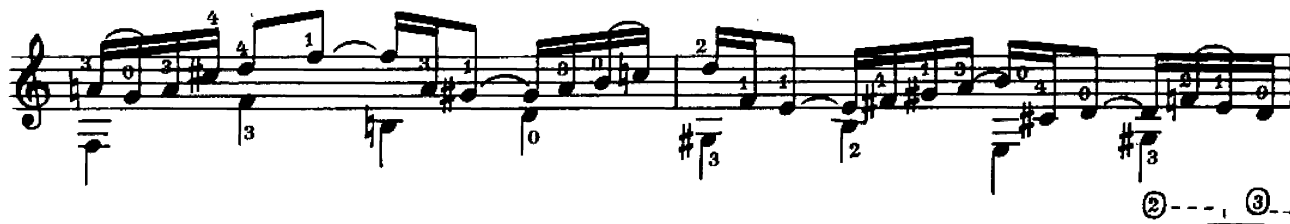

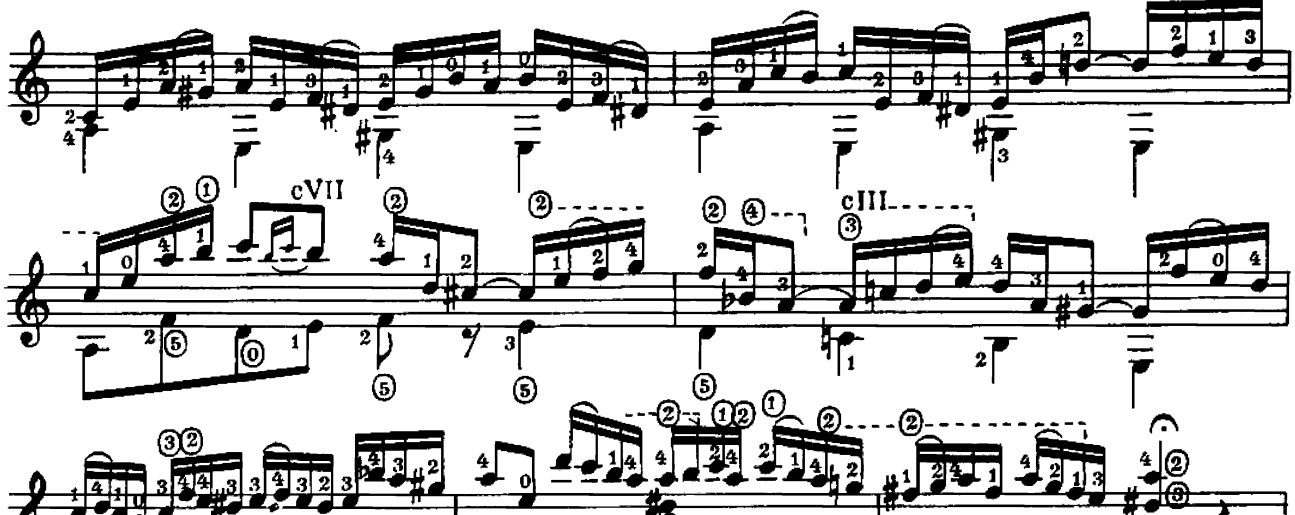

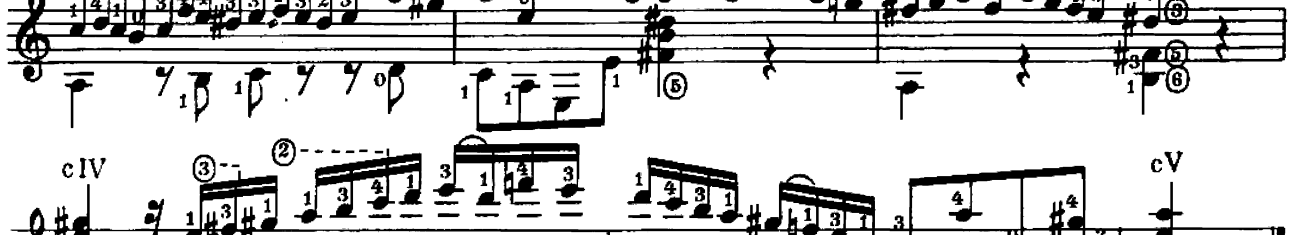

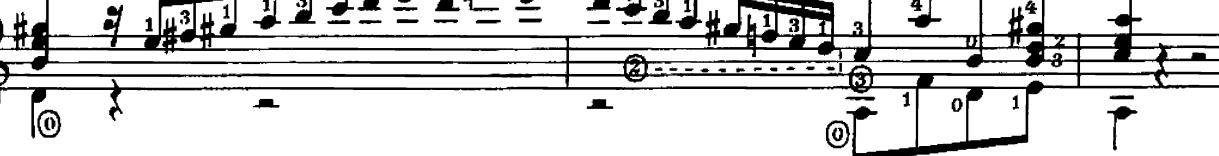

## ПРЕЛЮД\*)

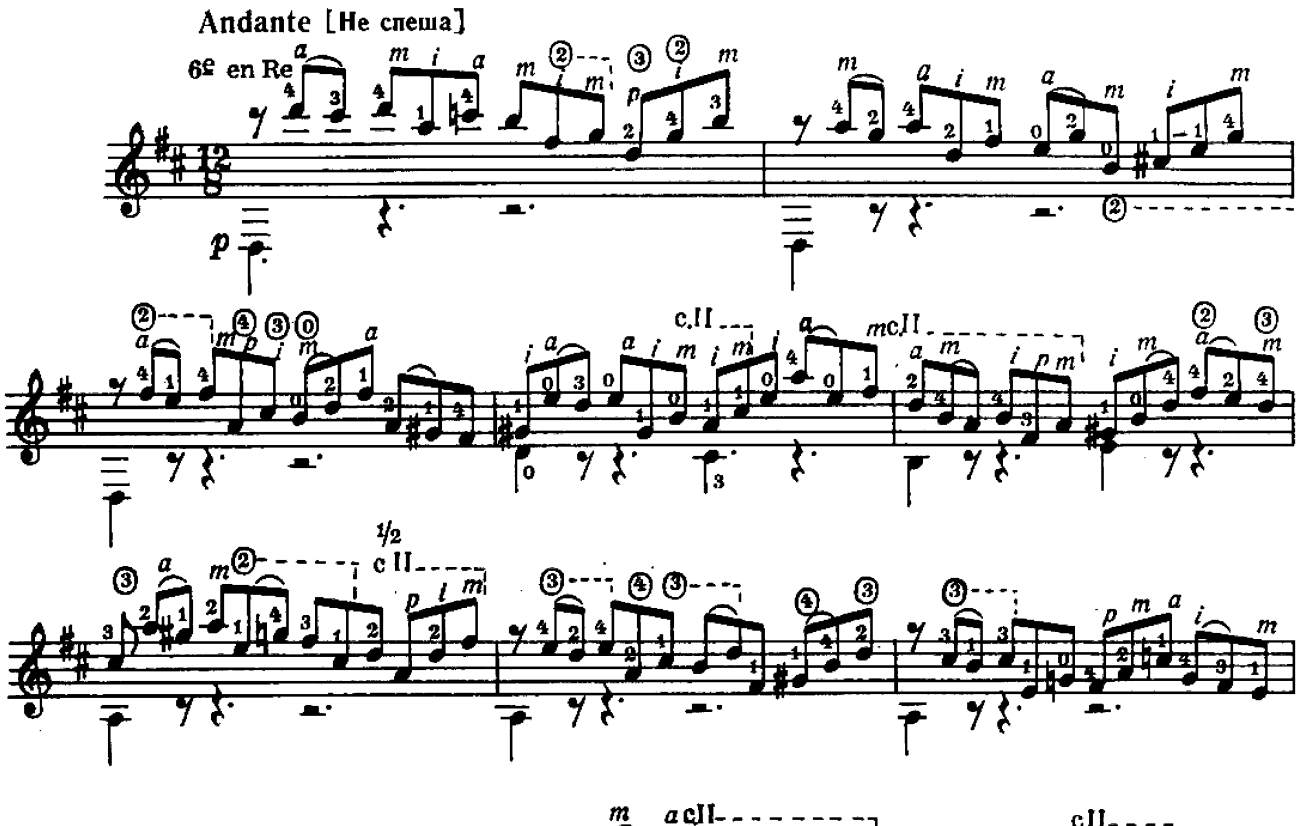

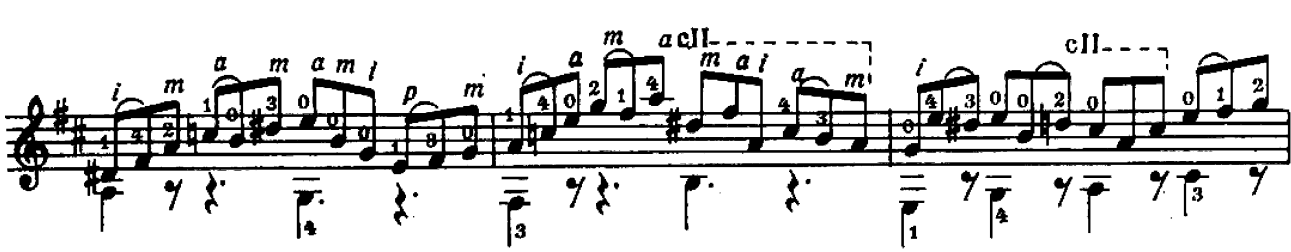

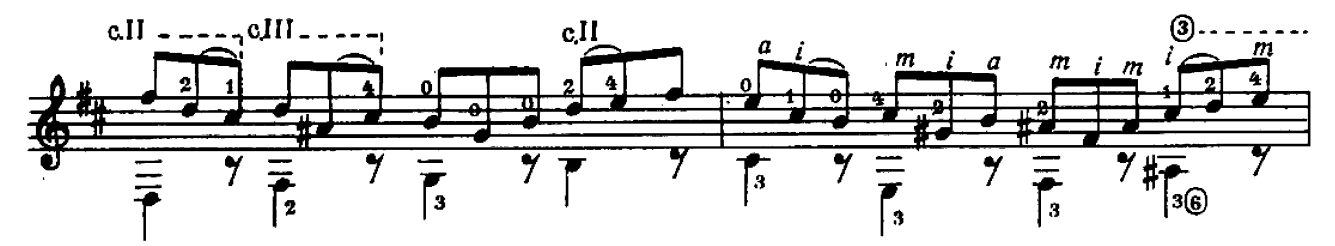

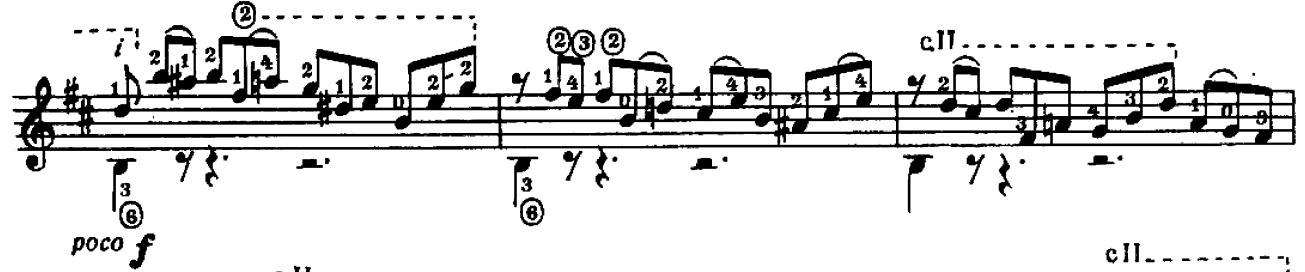

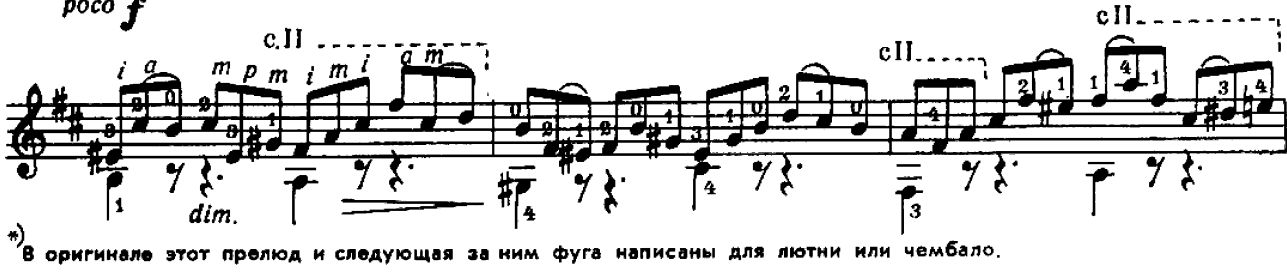

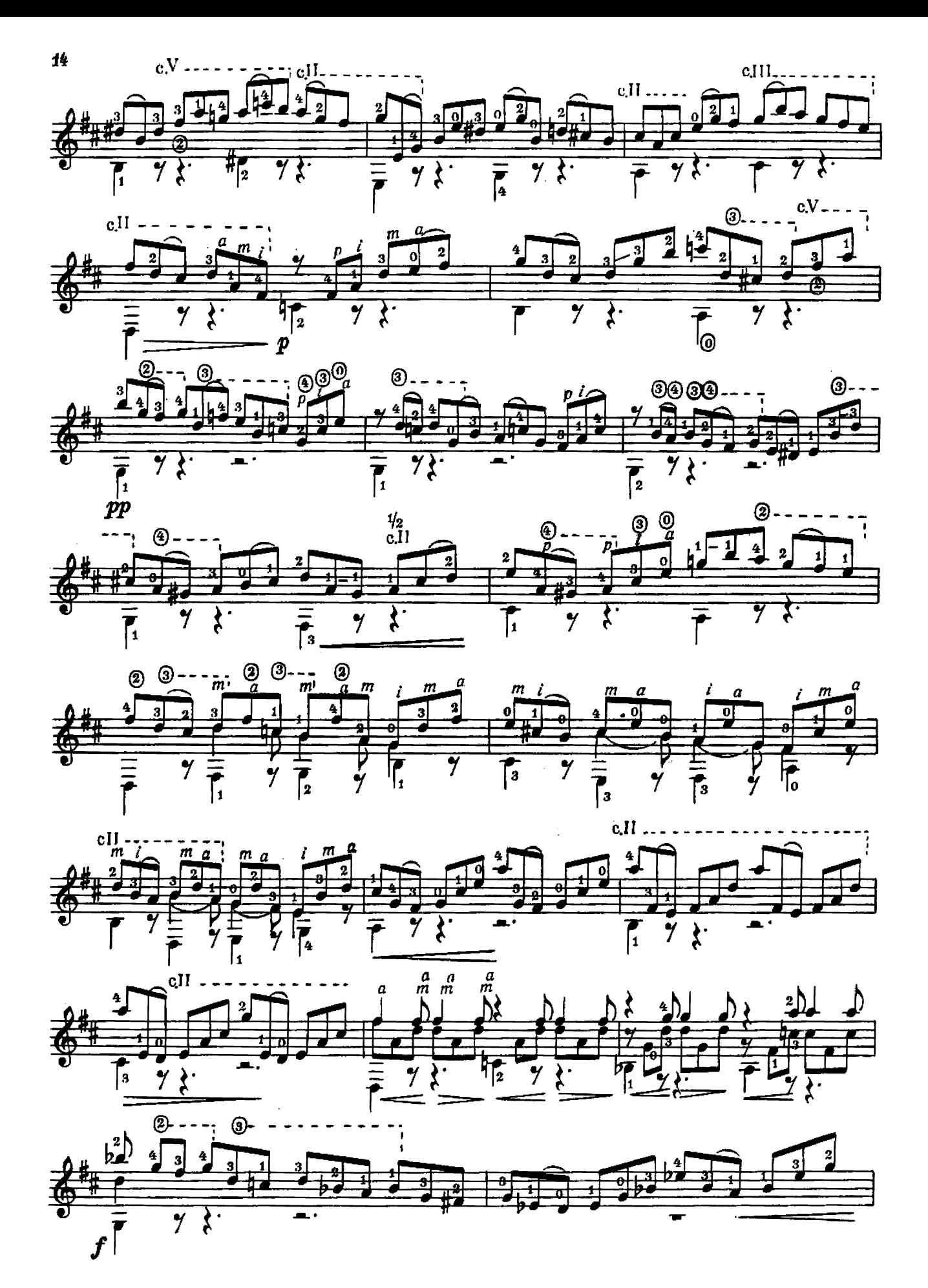

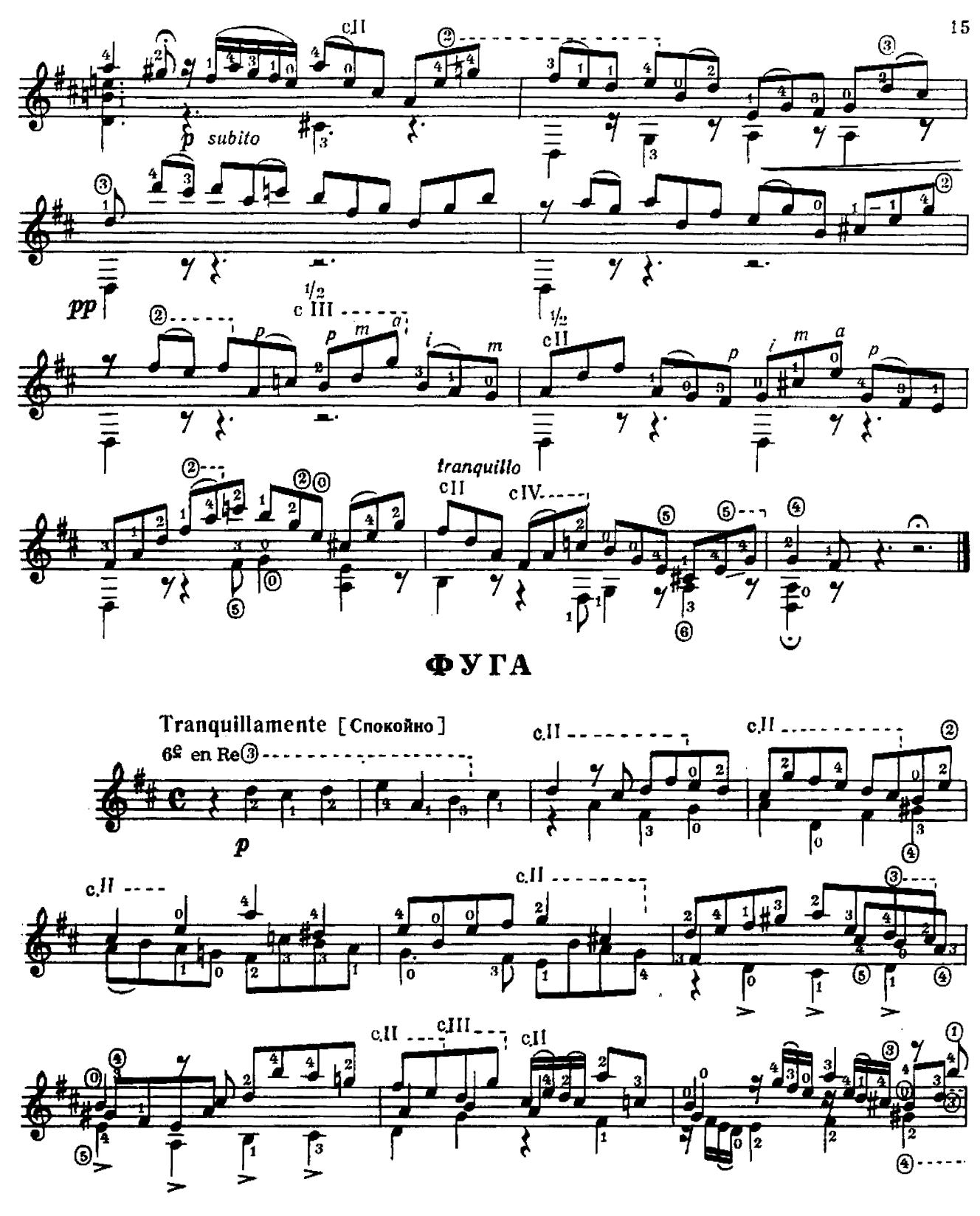

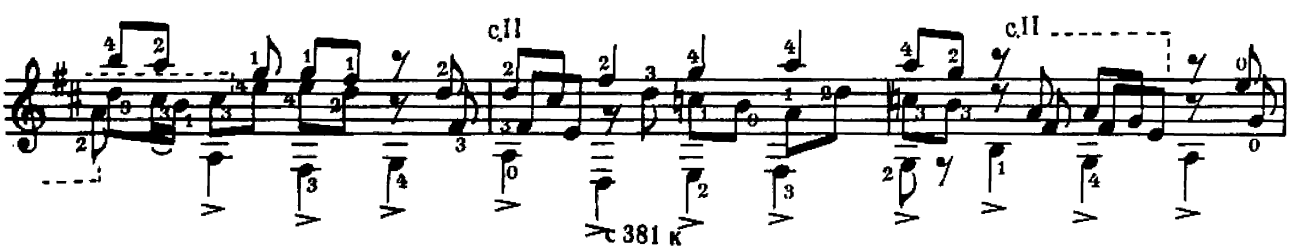

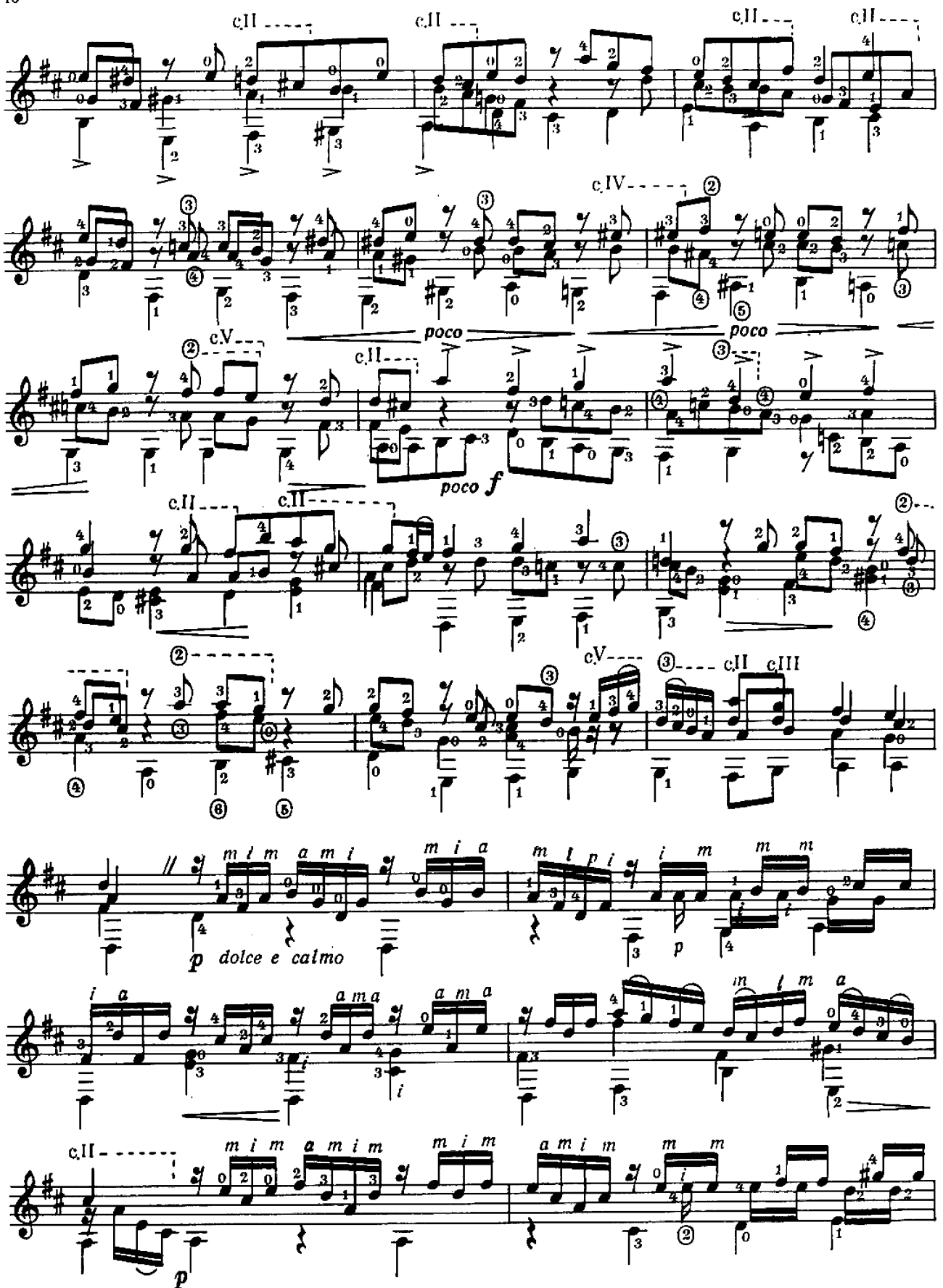

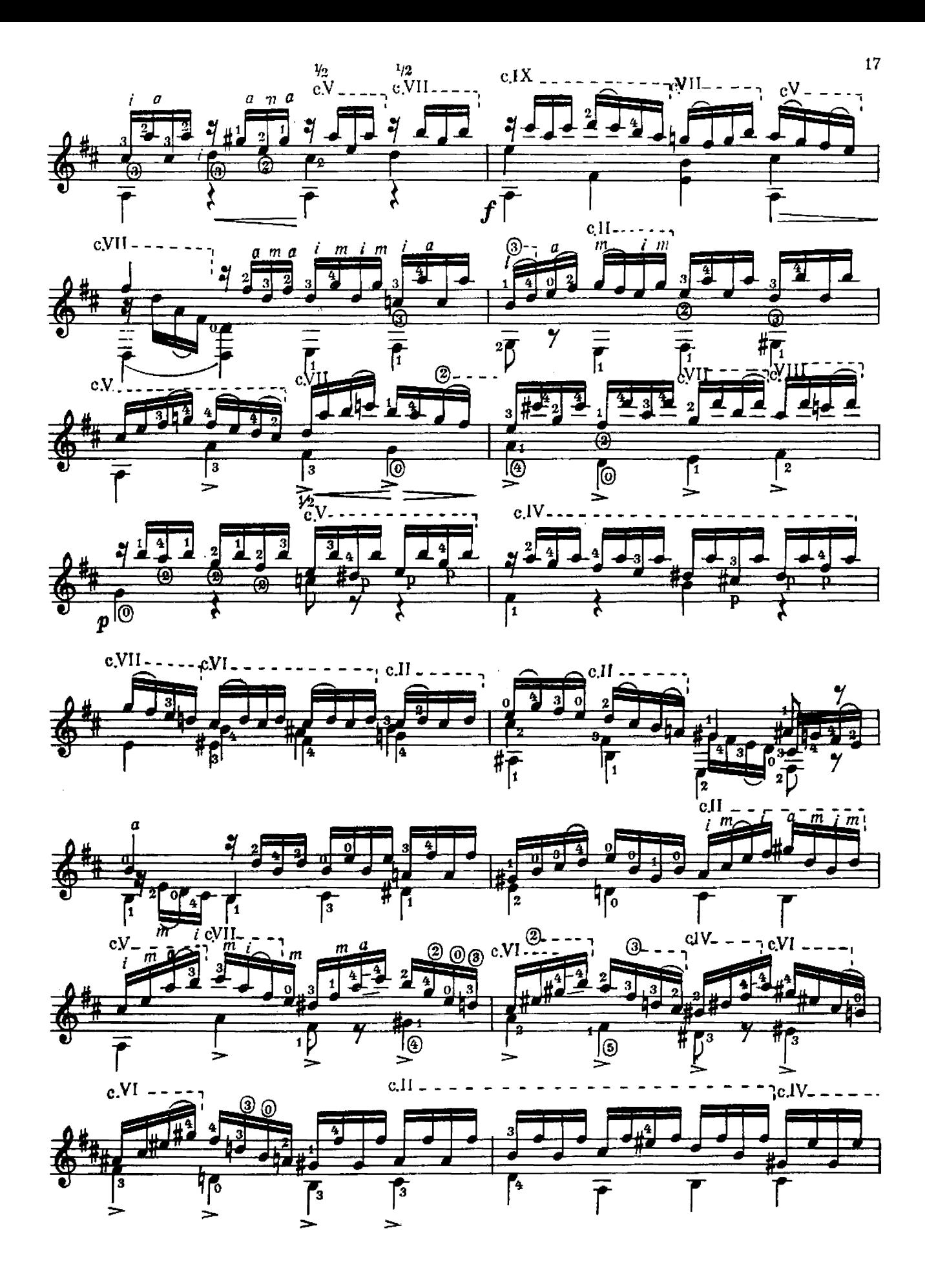

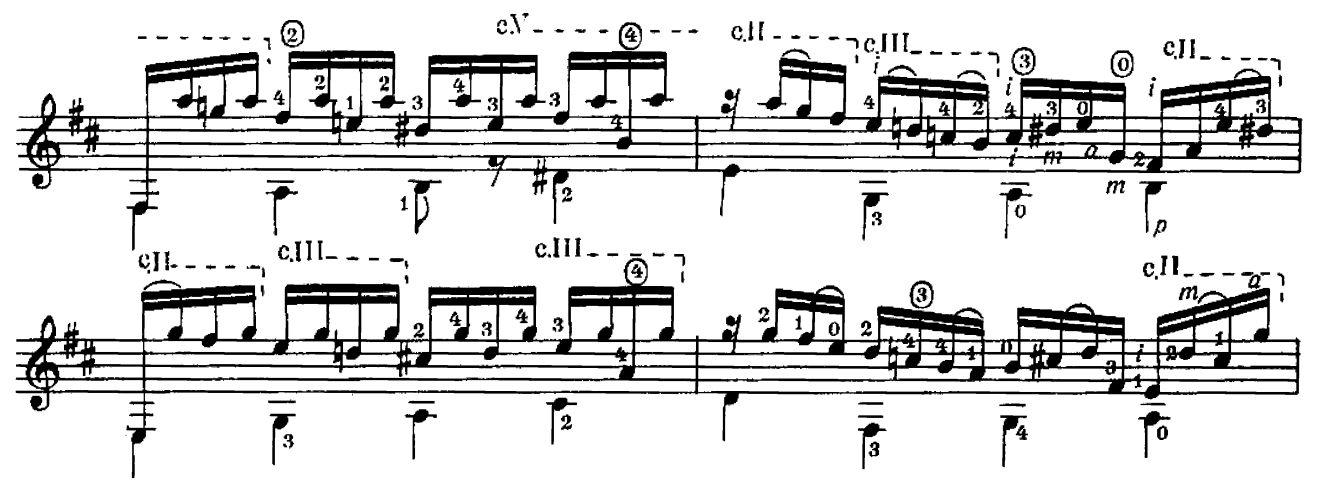

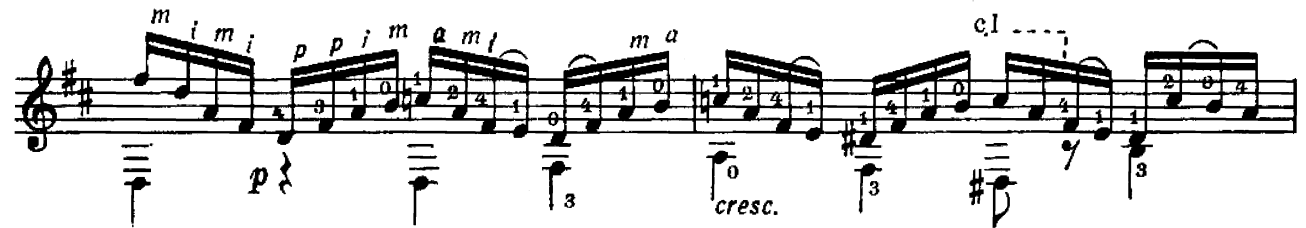

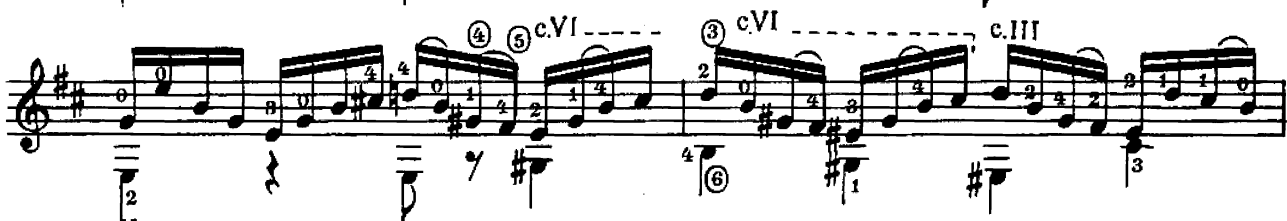

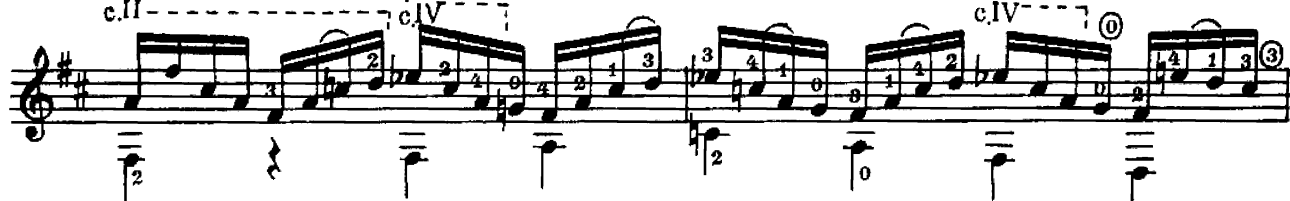

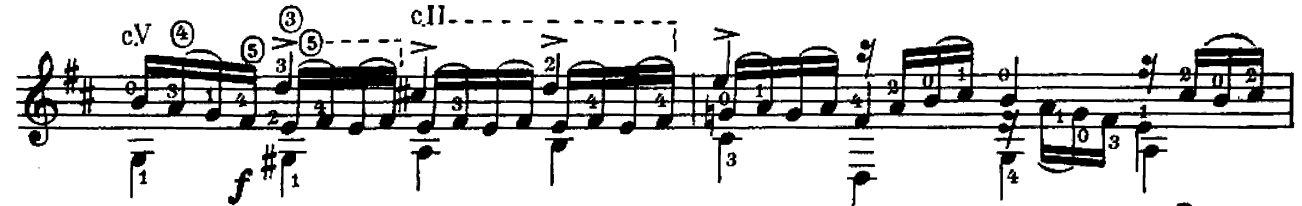

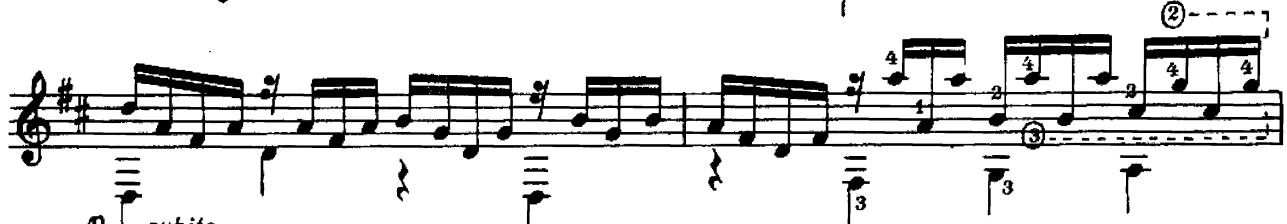

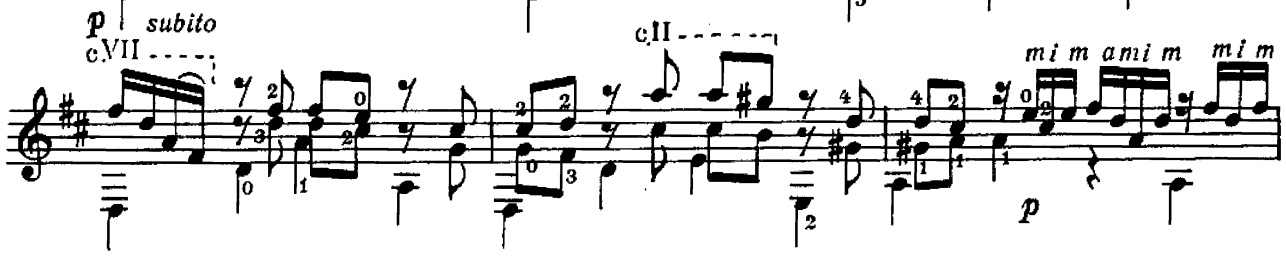

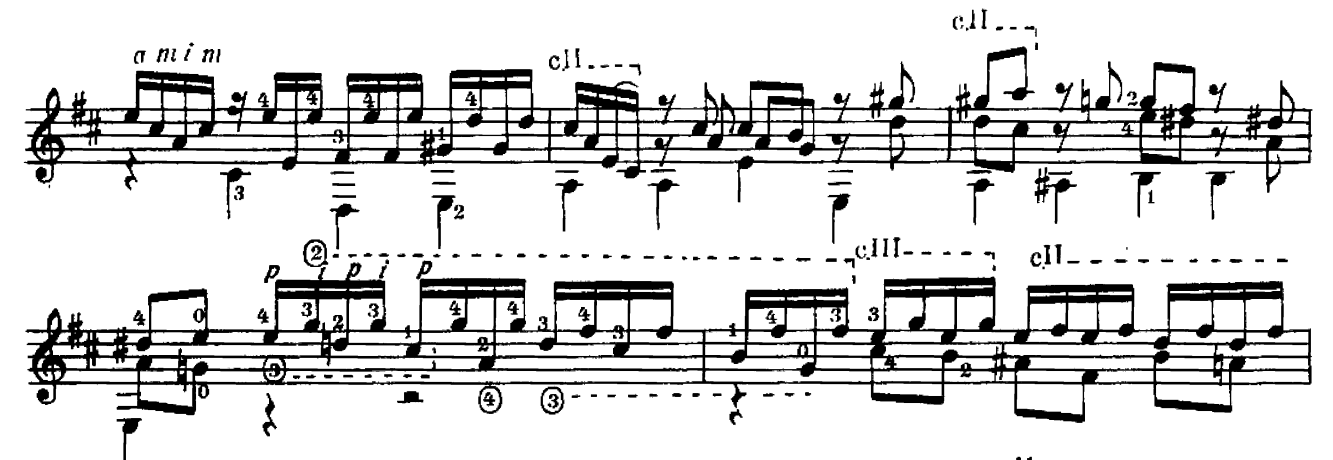

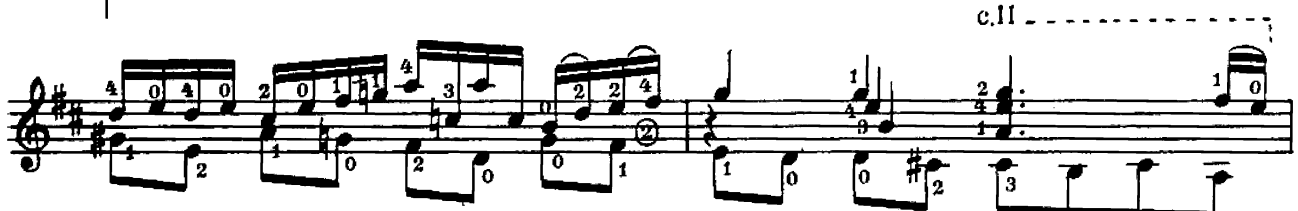

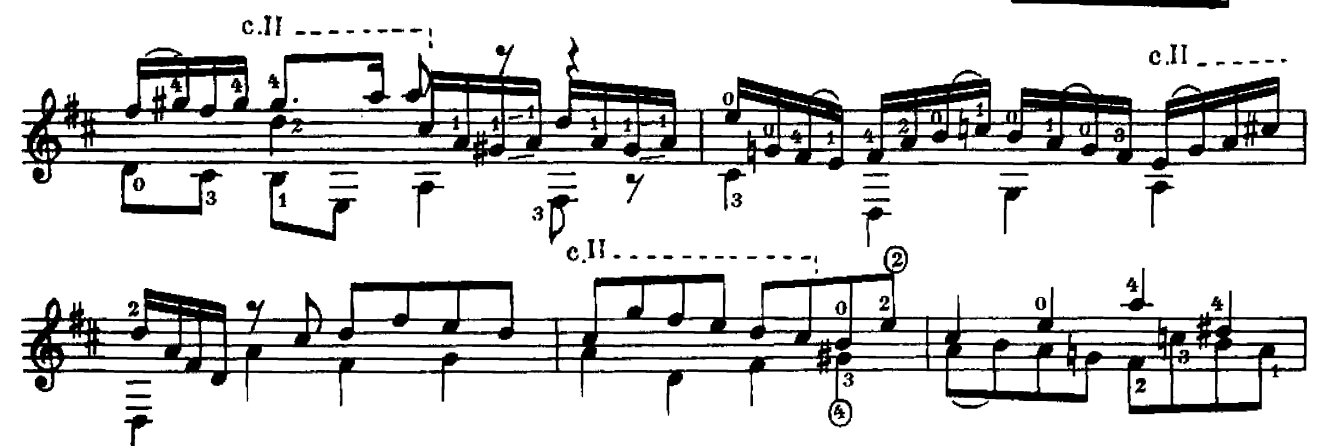

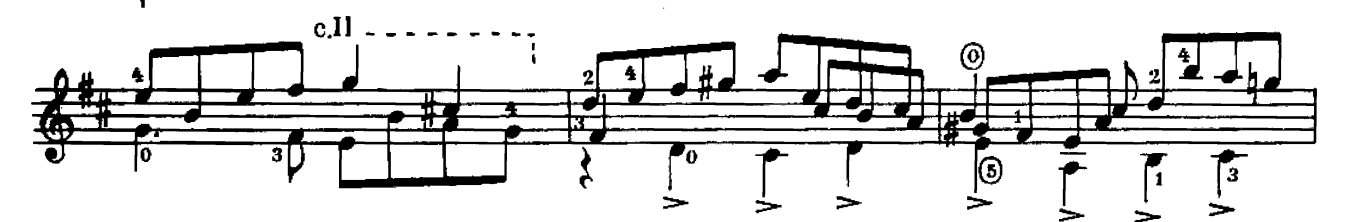

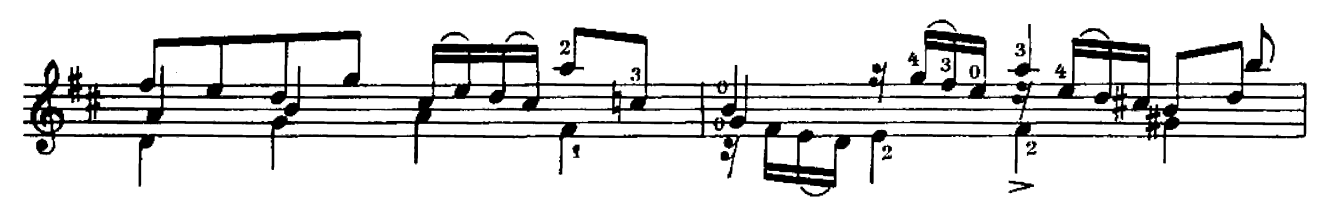

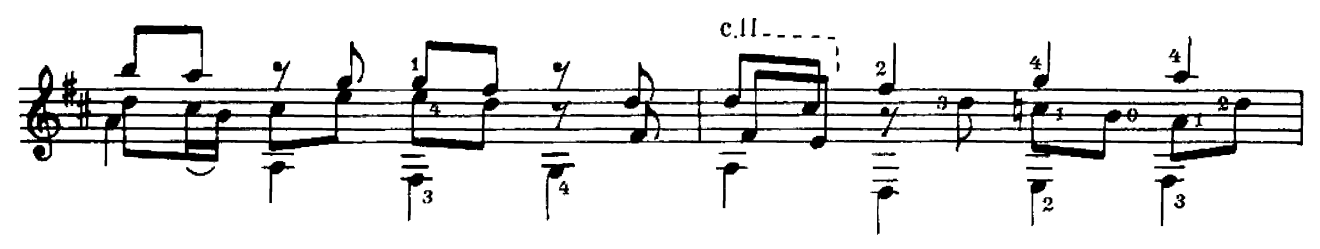

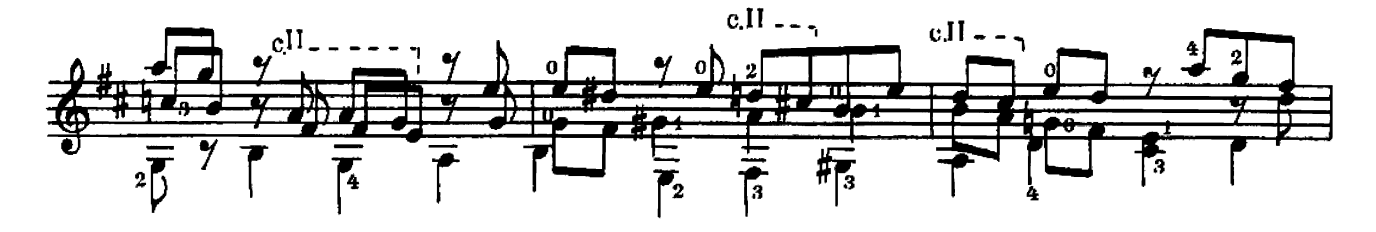

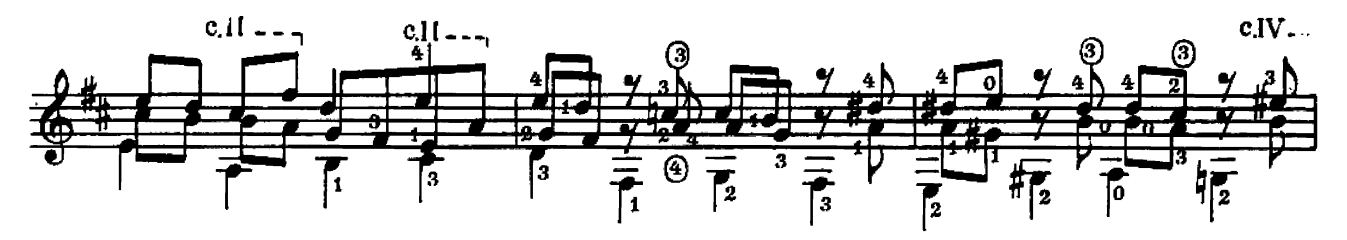

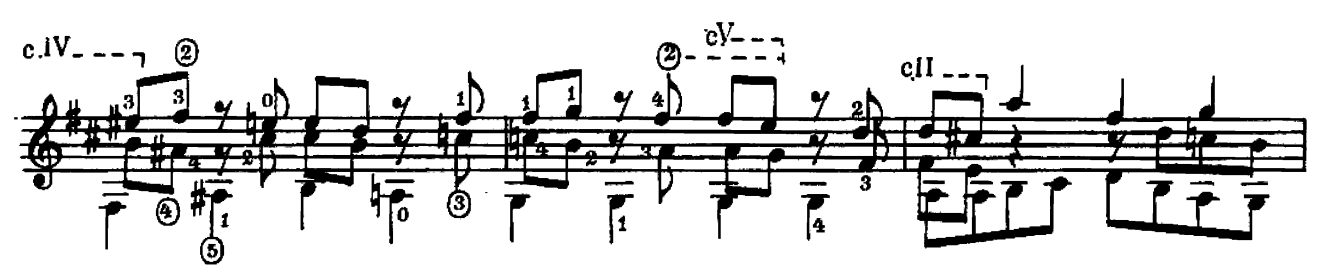

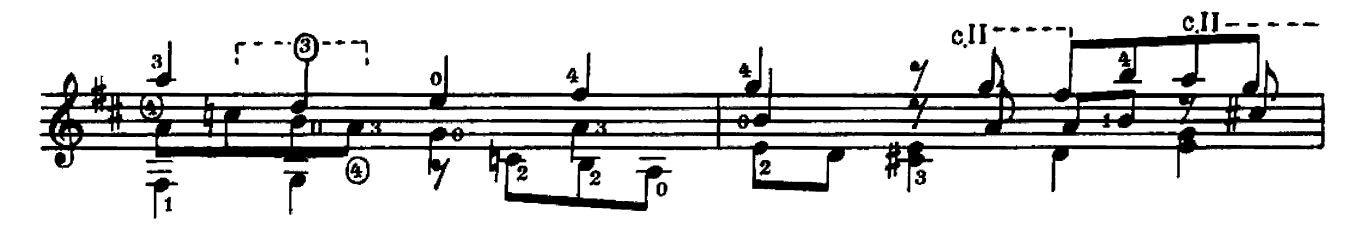

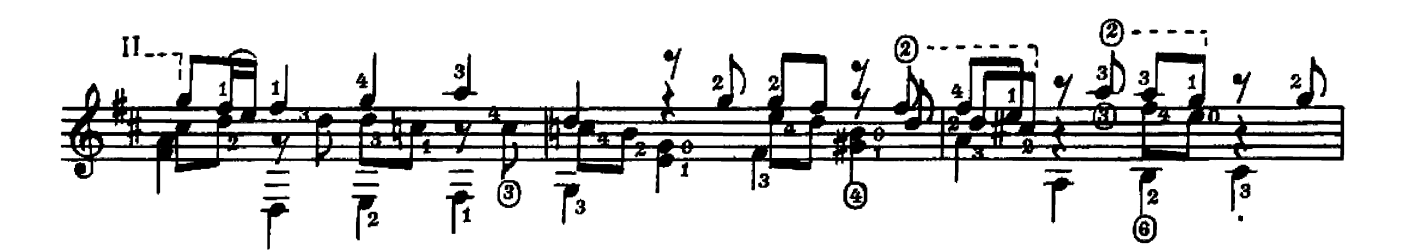

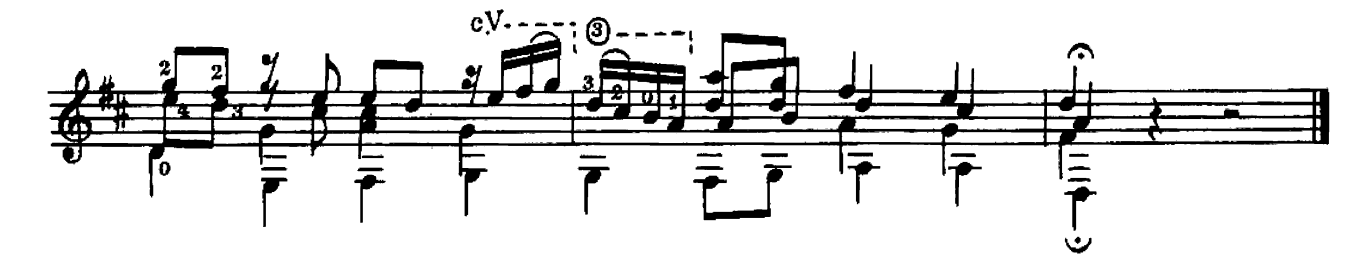

чакона из Второй скрипичной партиты

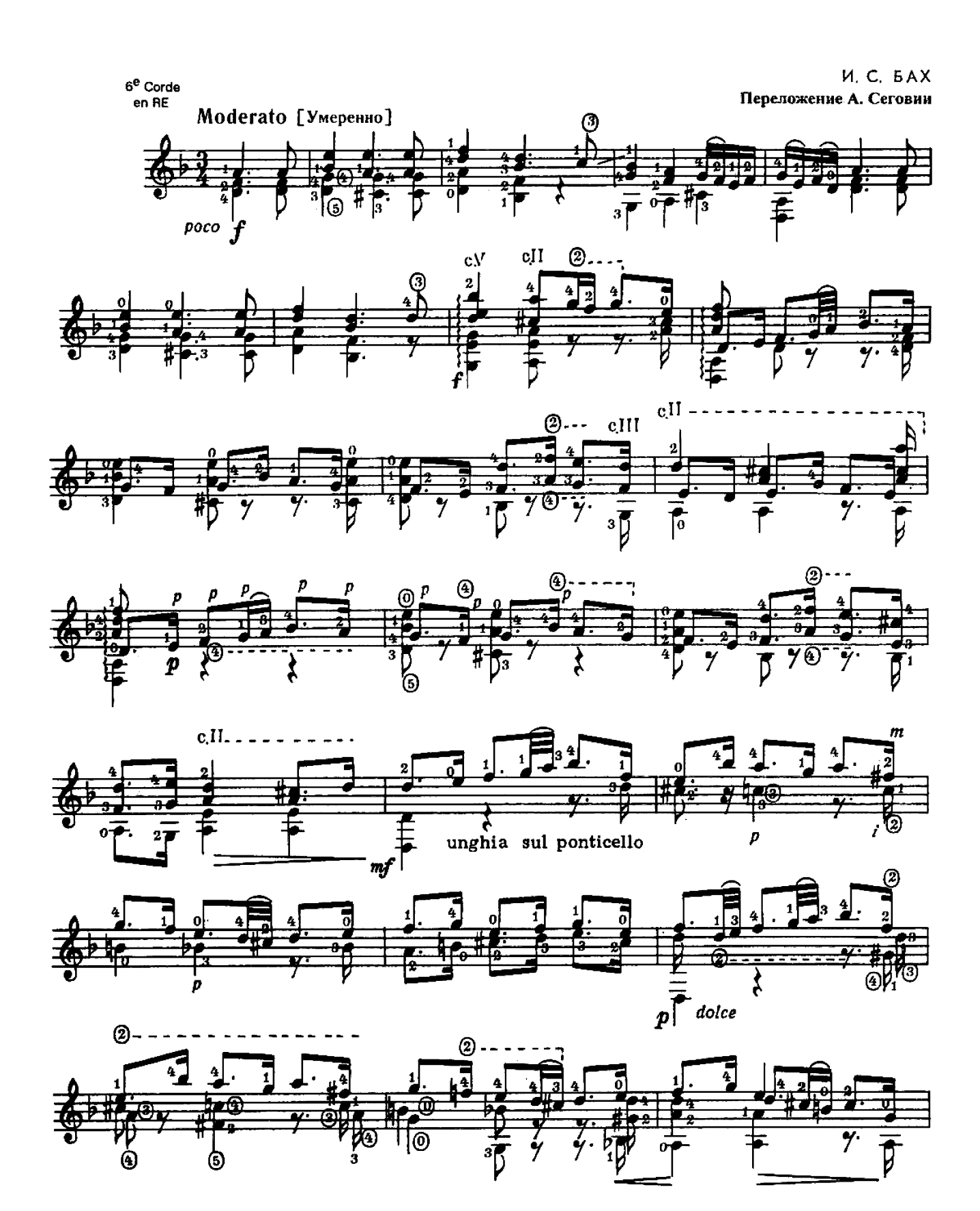

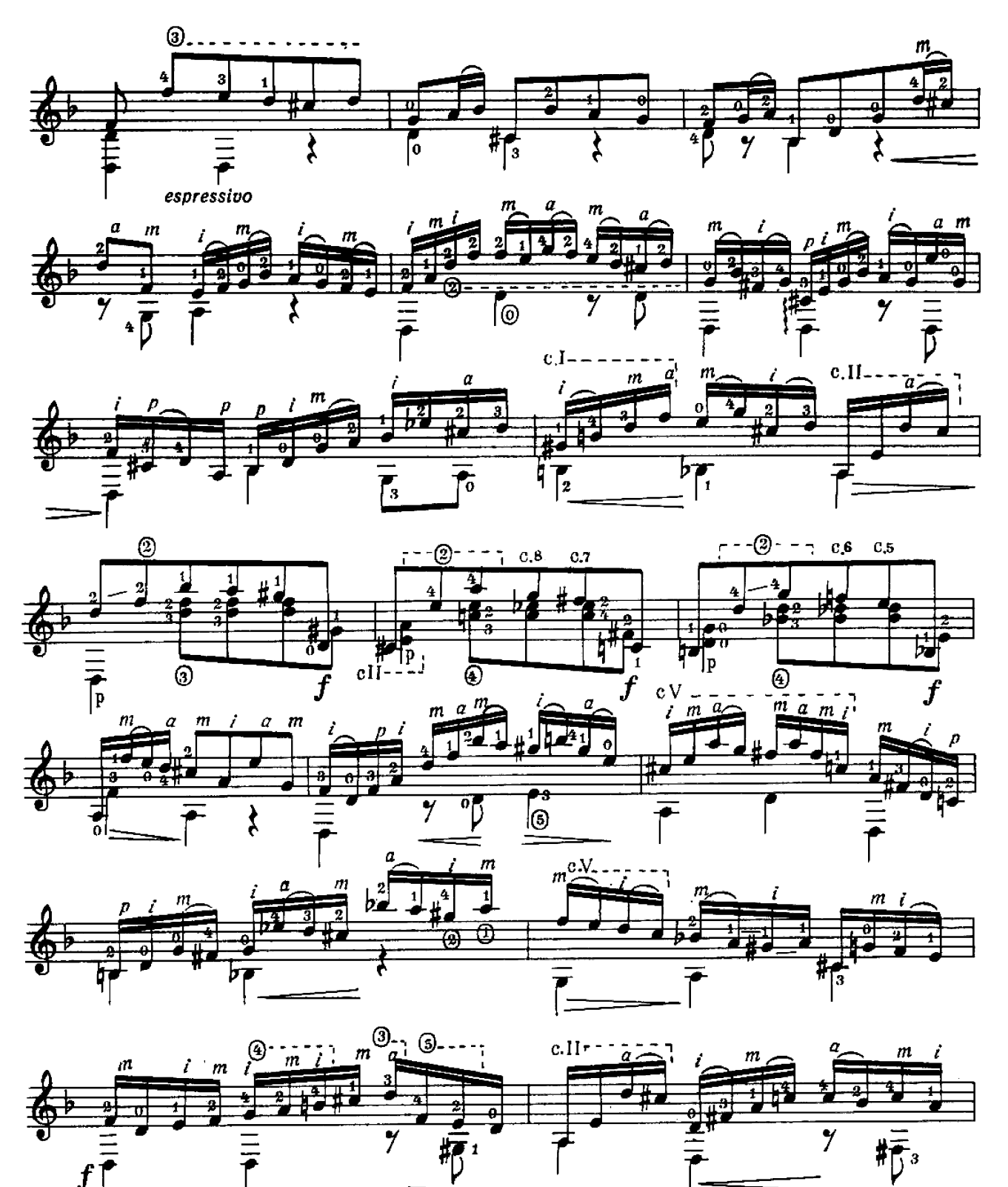

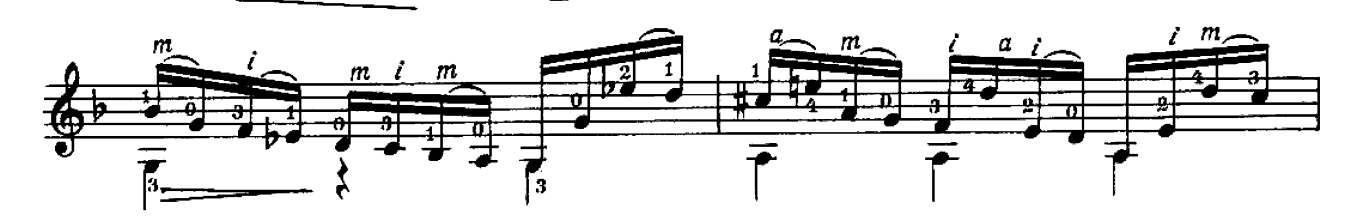

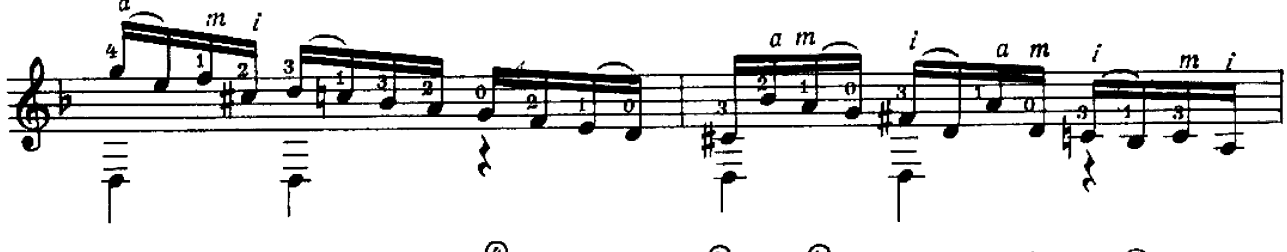

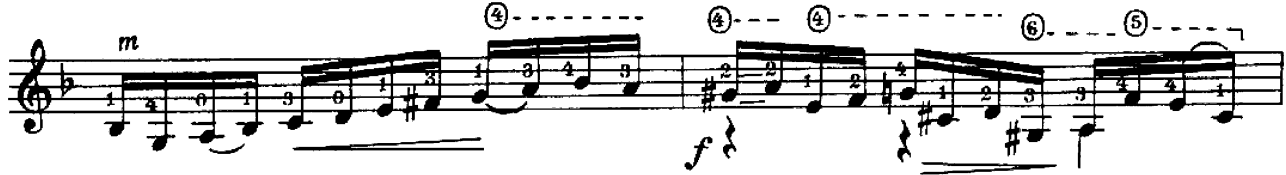

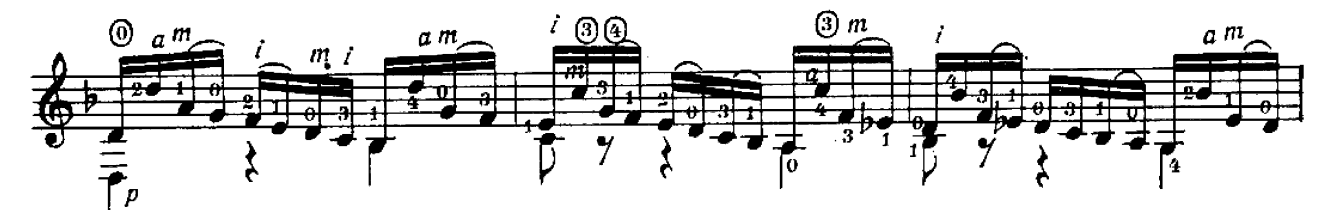

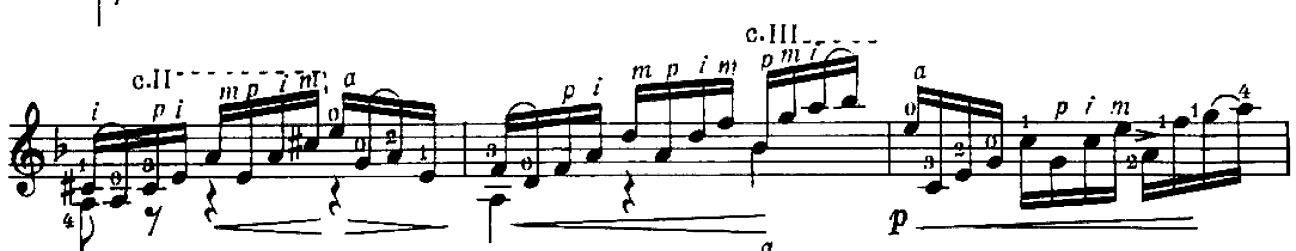

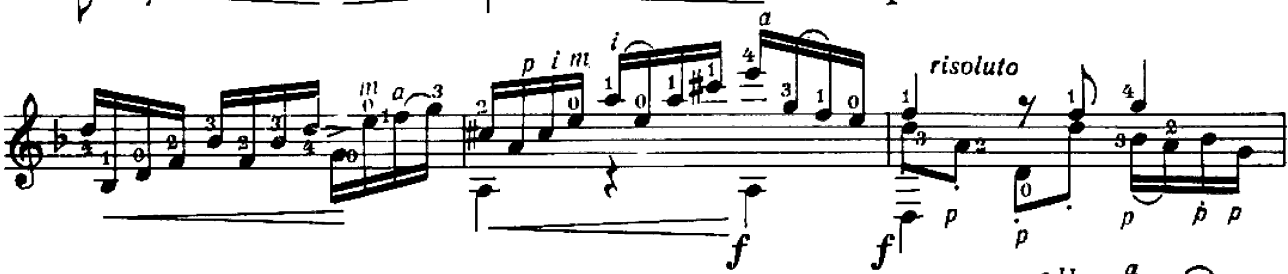

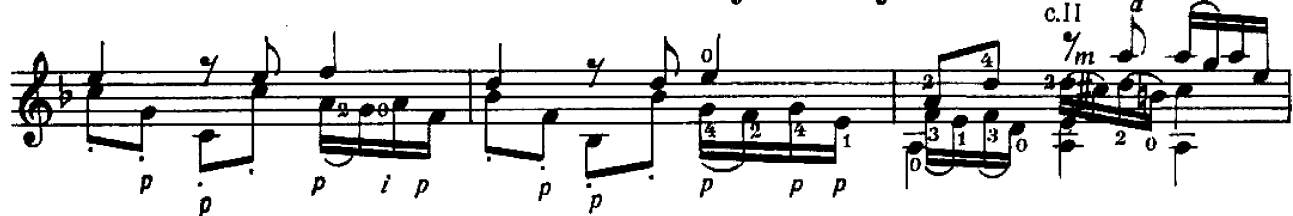

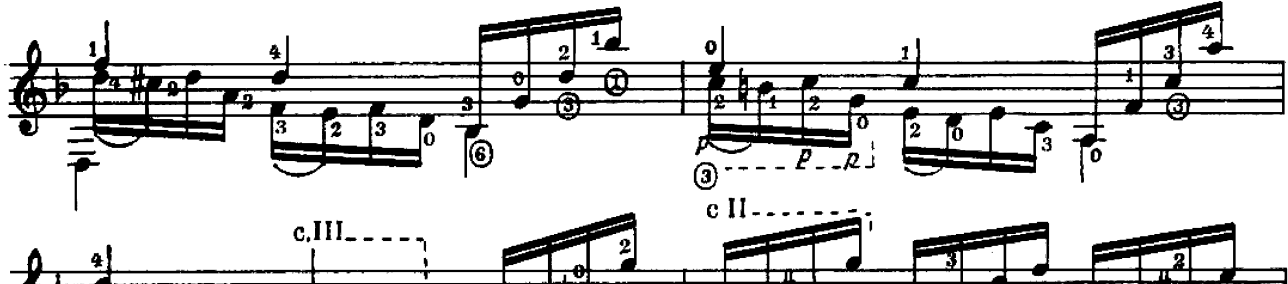

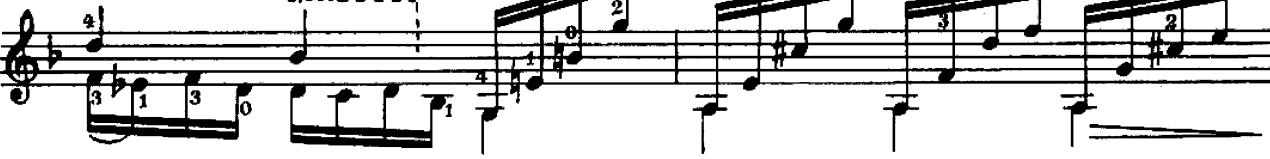

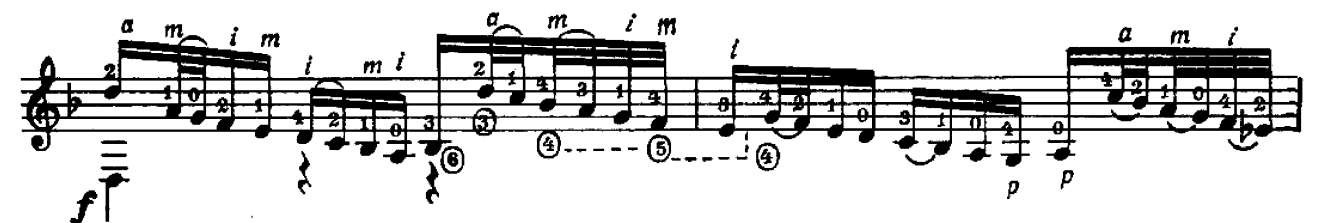

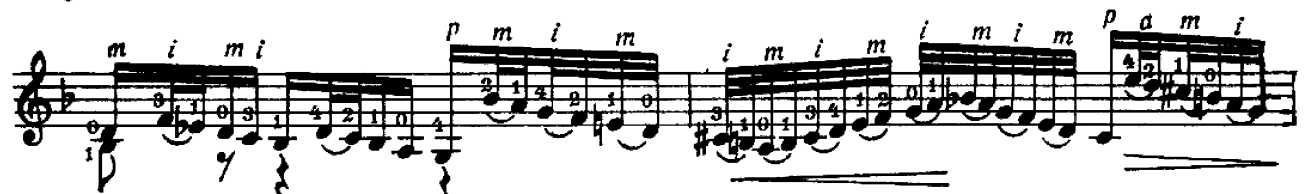

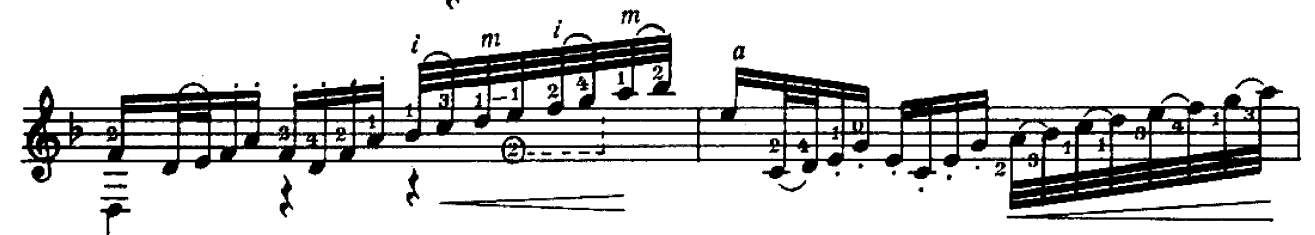

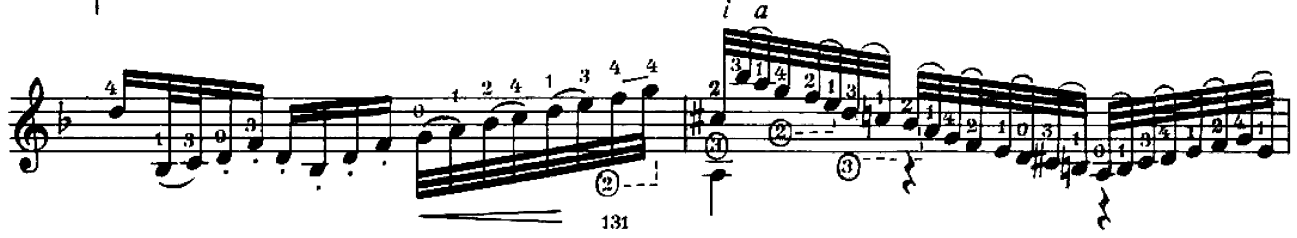

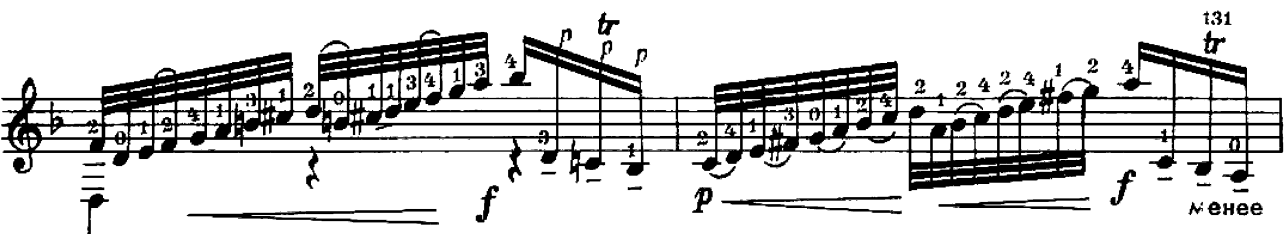

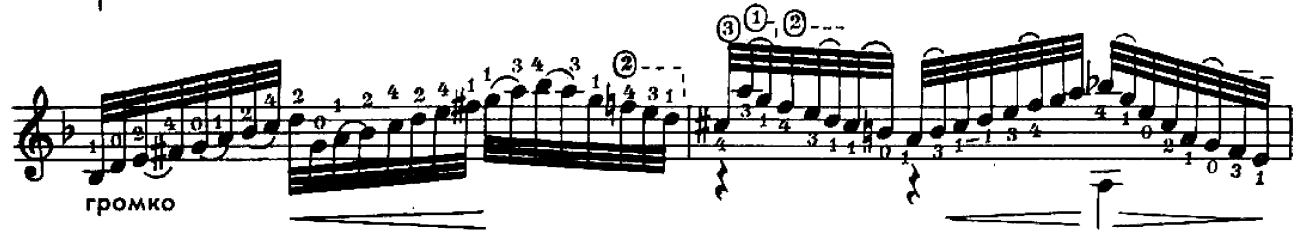

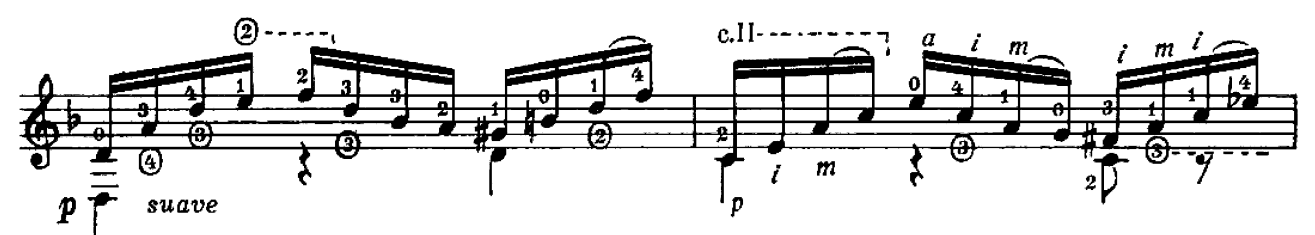

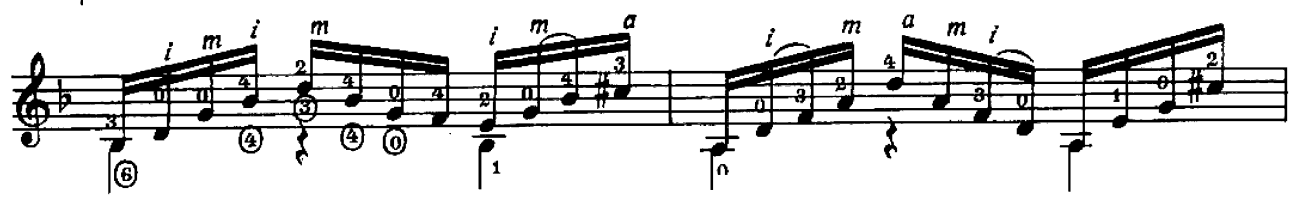

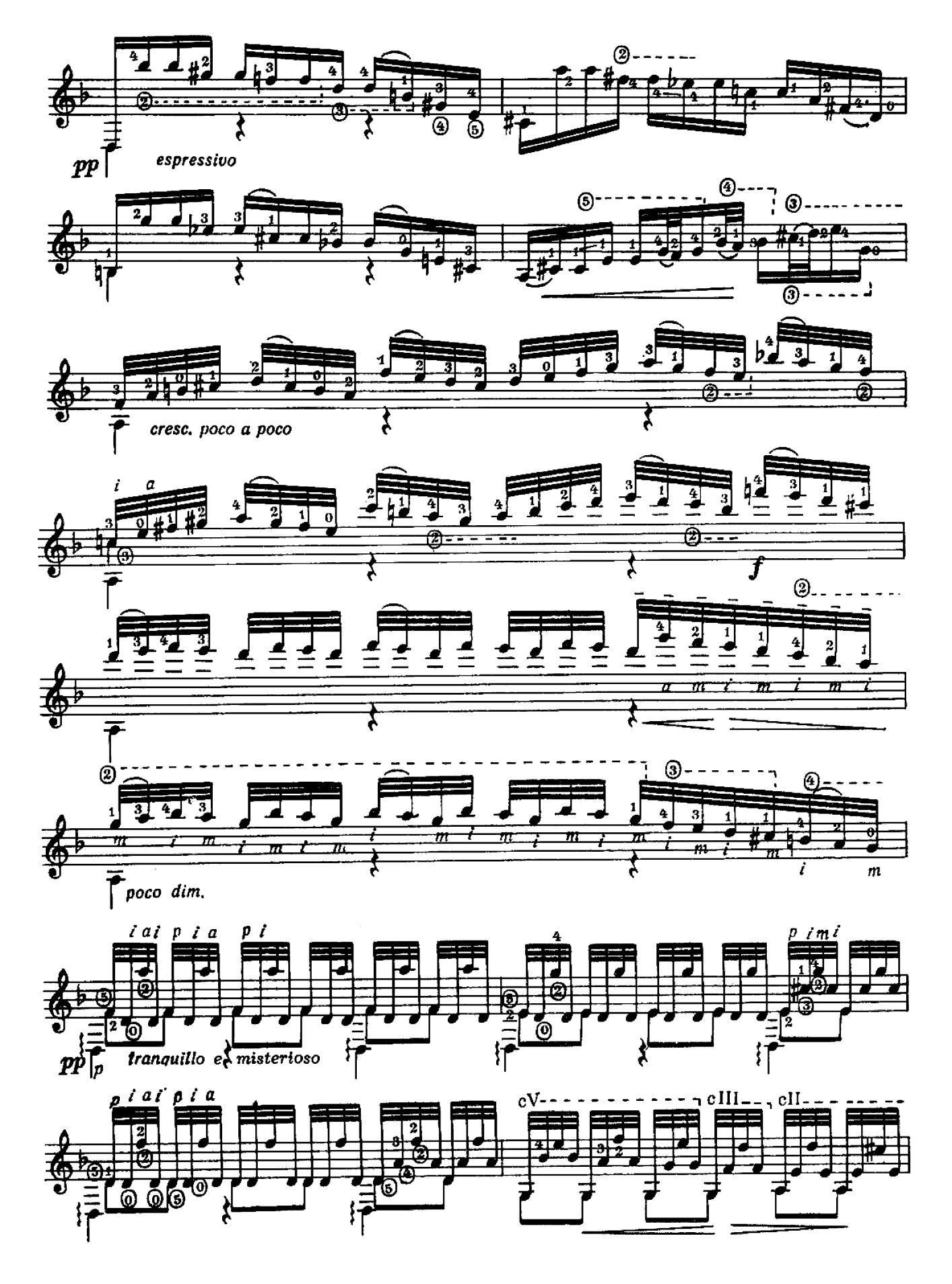

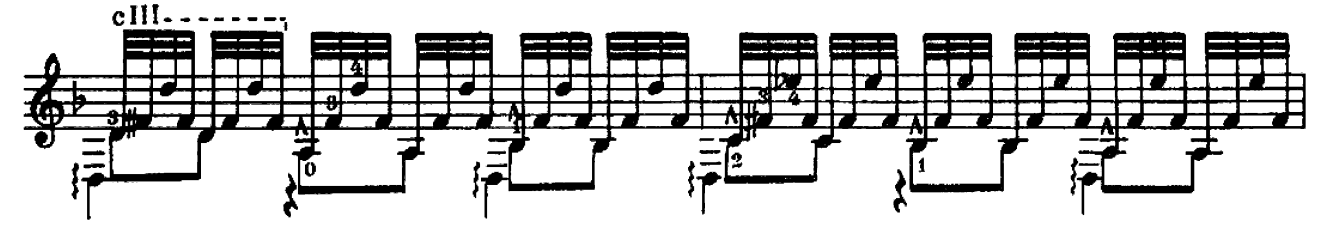

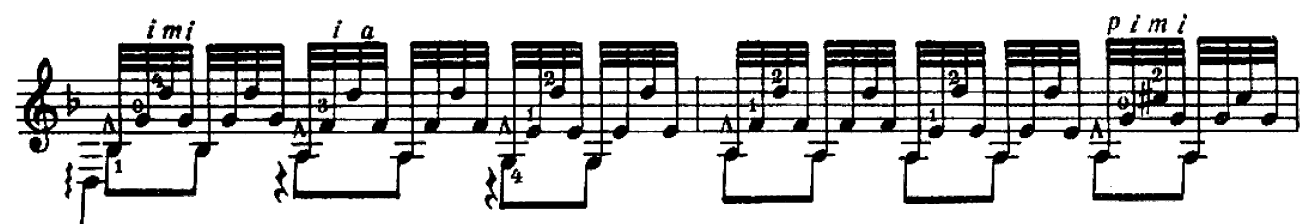

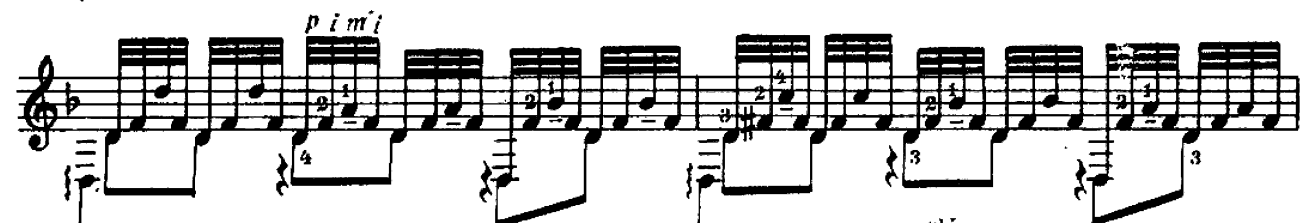

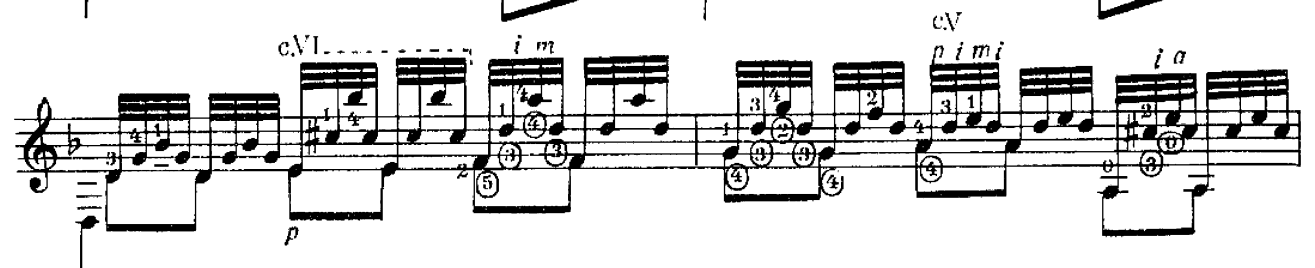

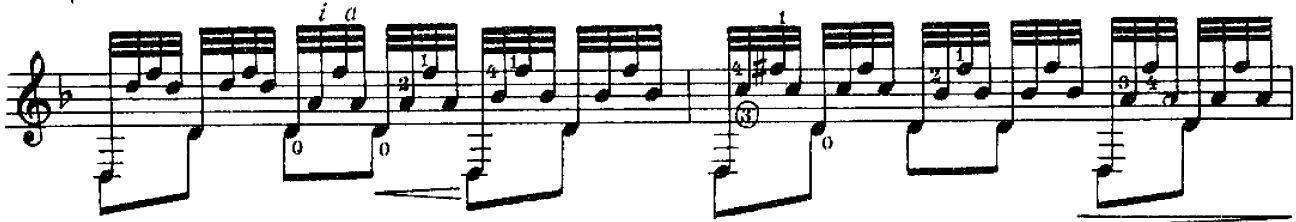

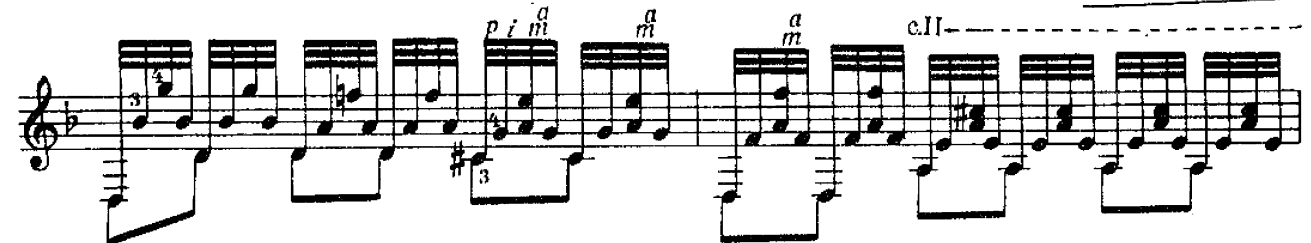

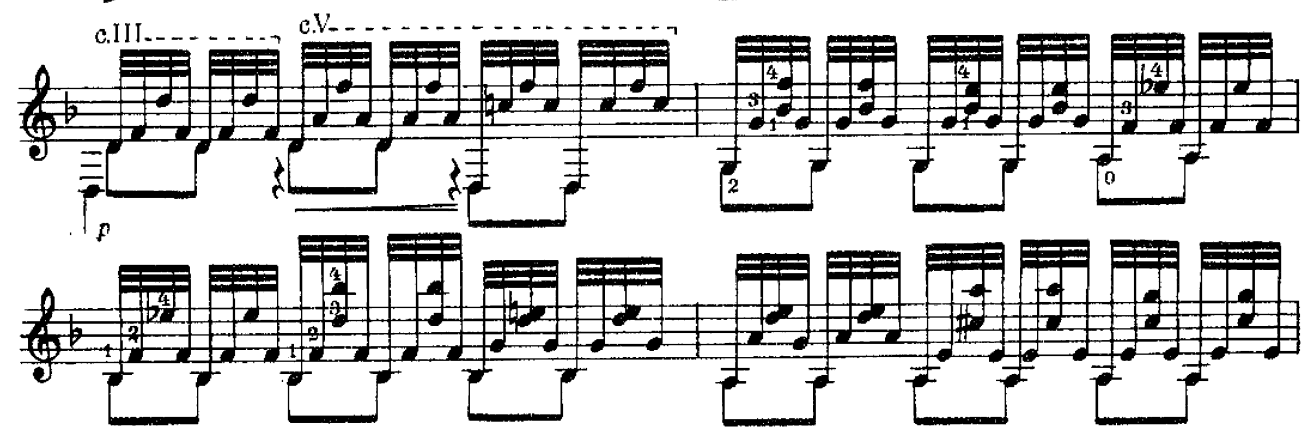

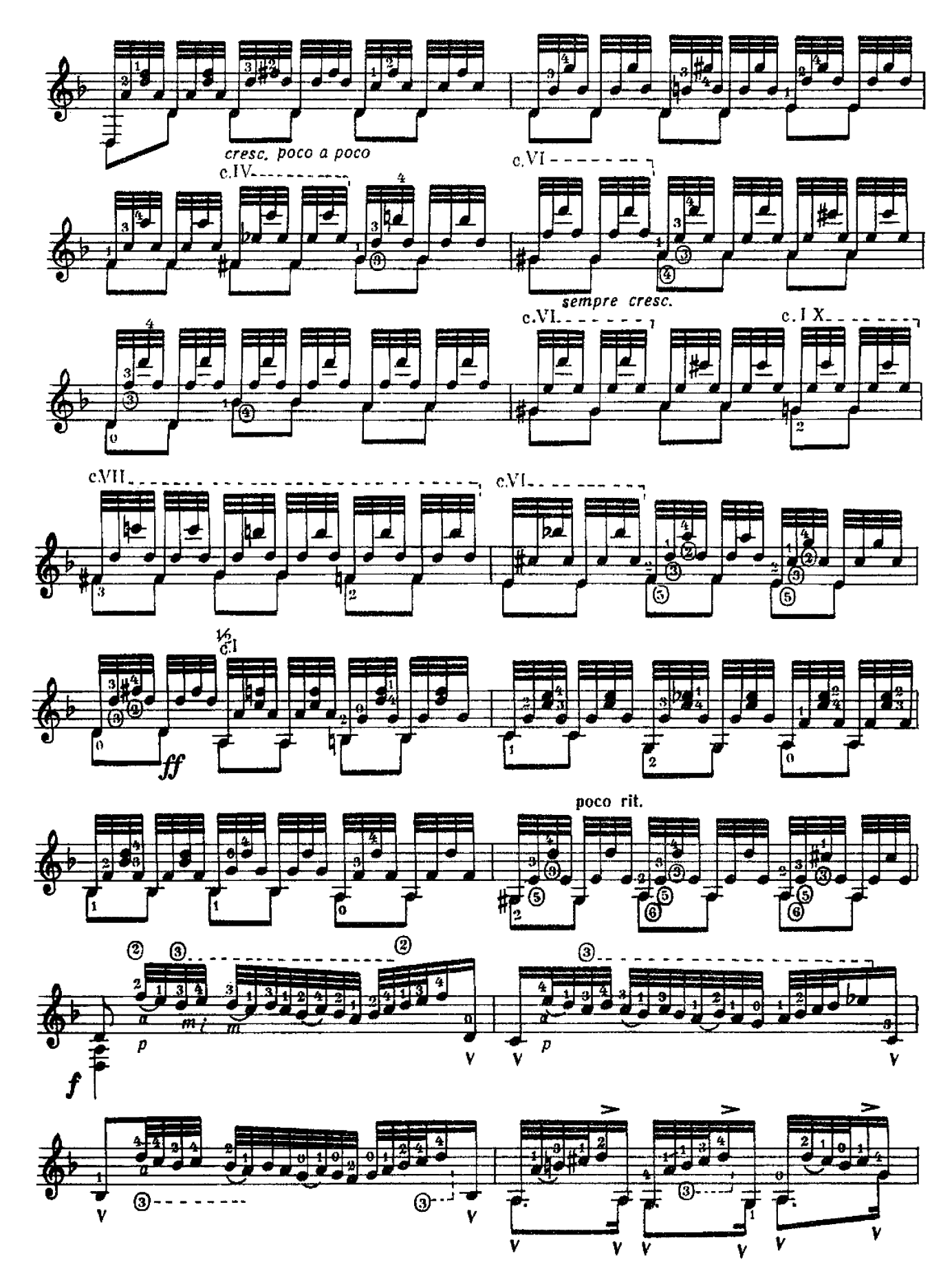

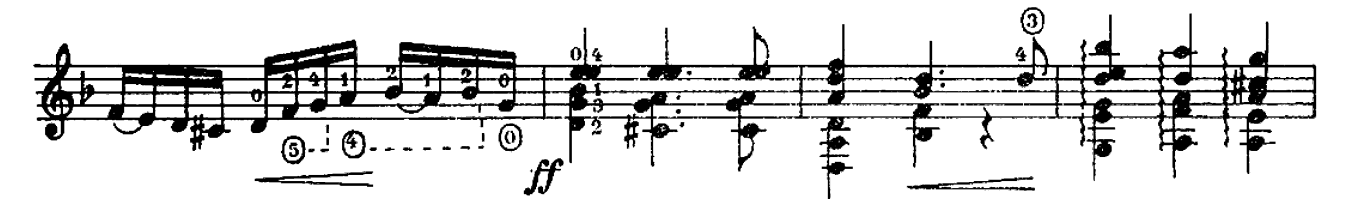

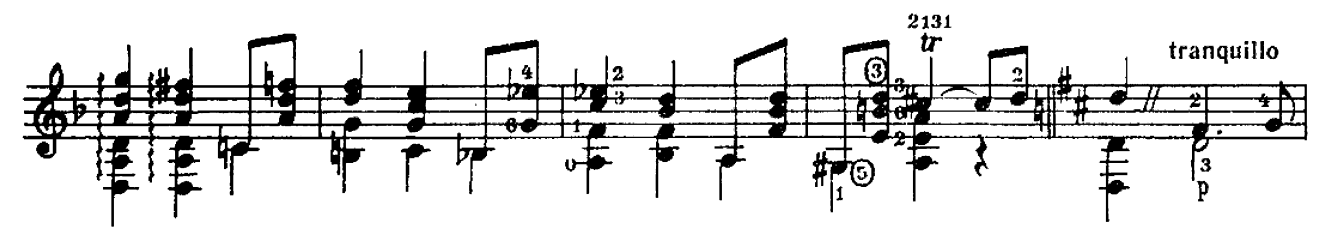

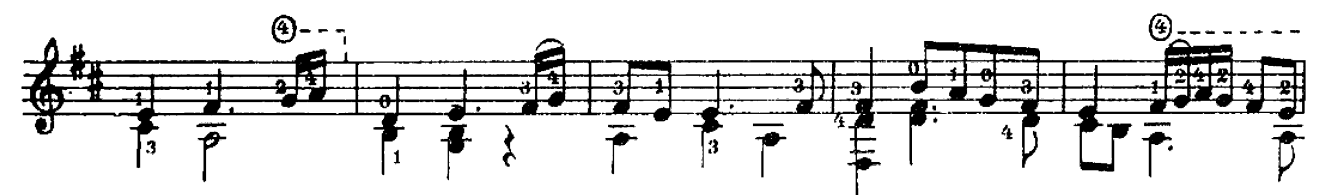

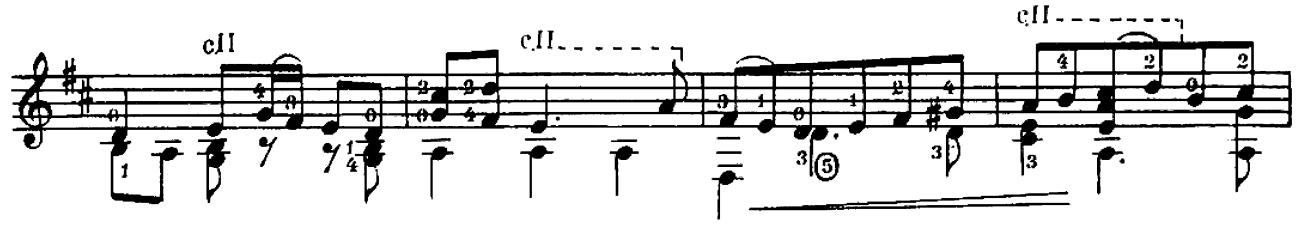

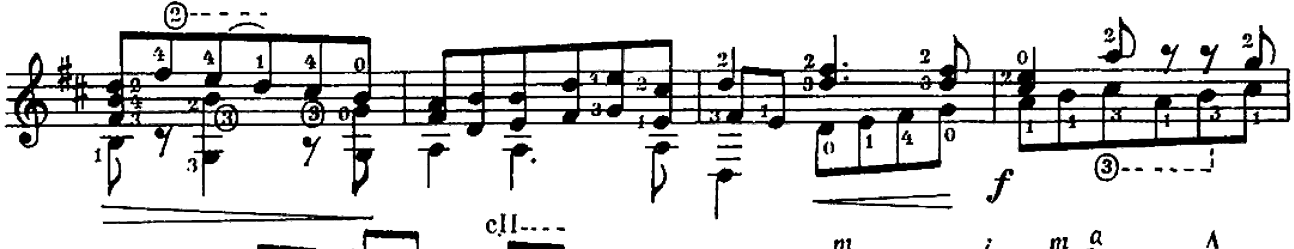

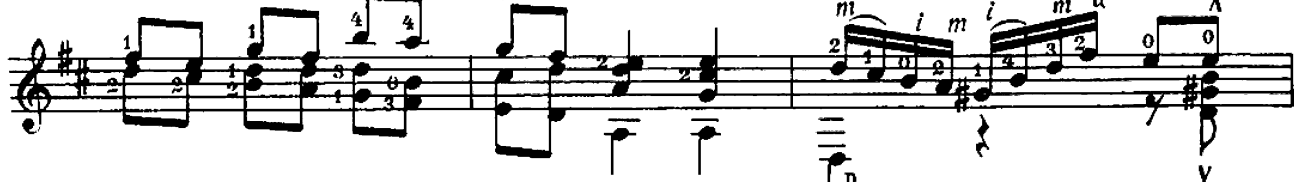

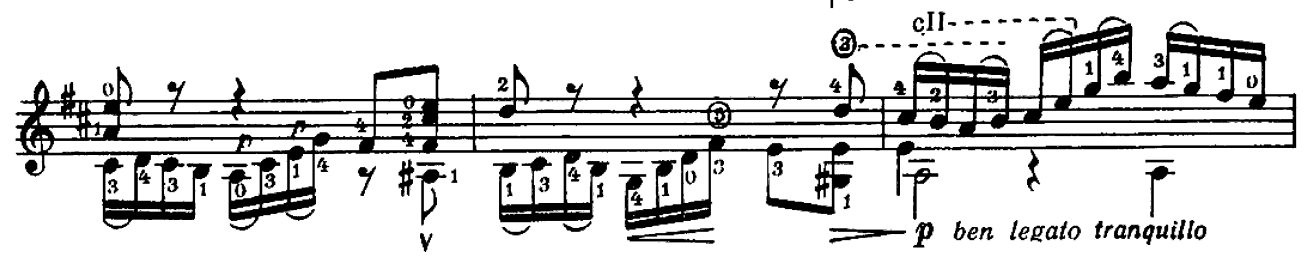

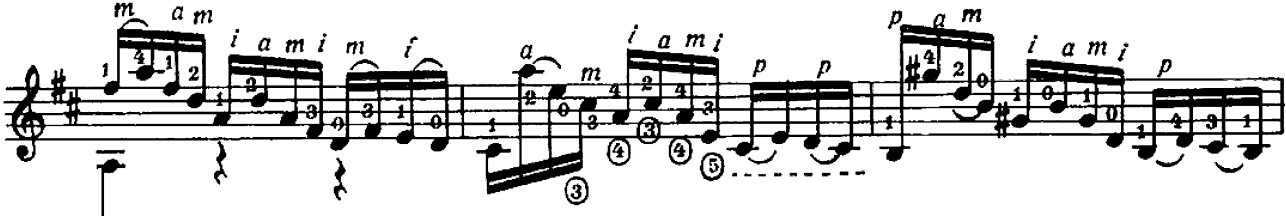

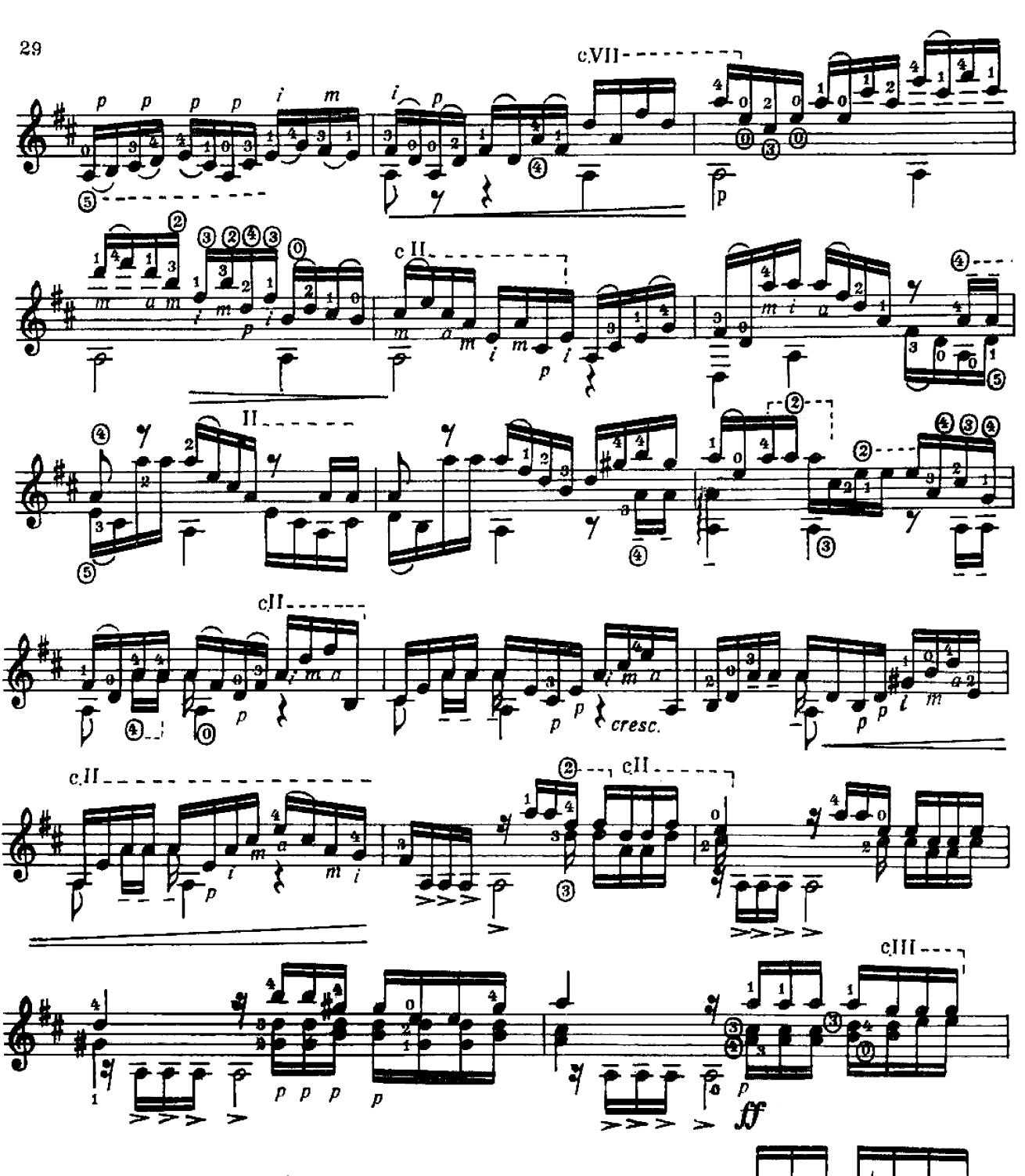

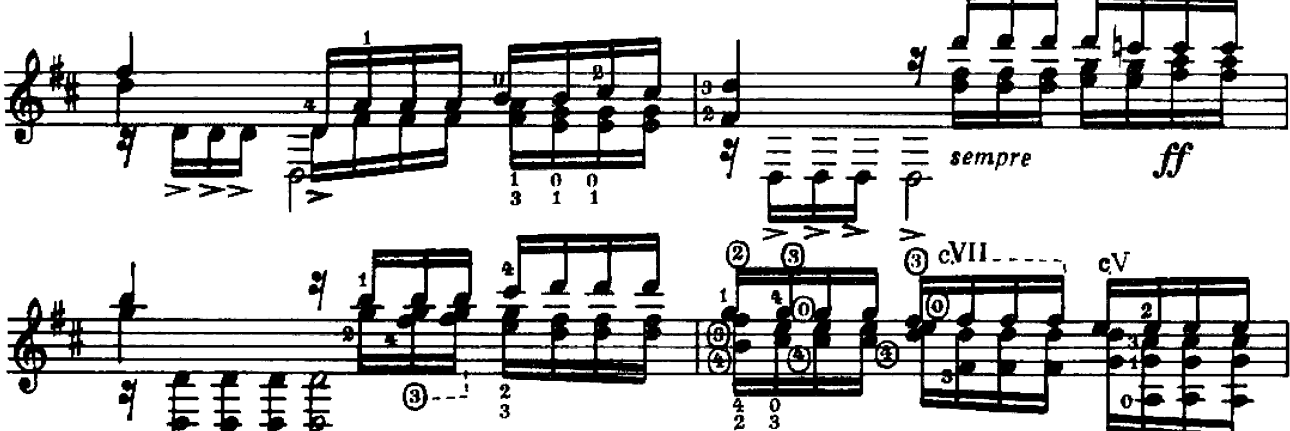

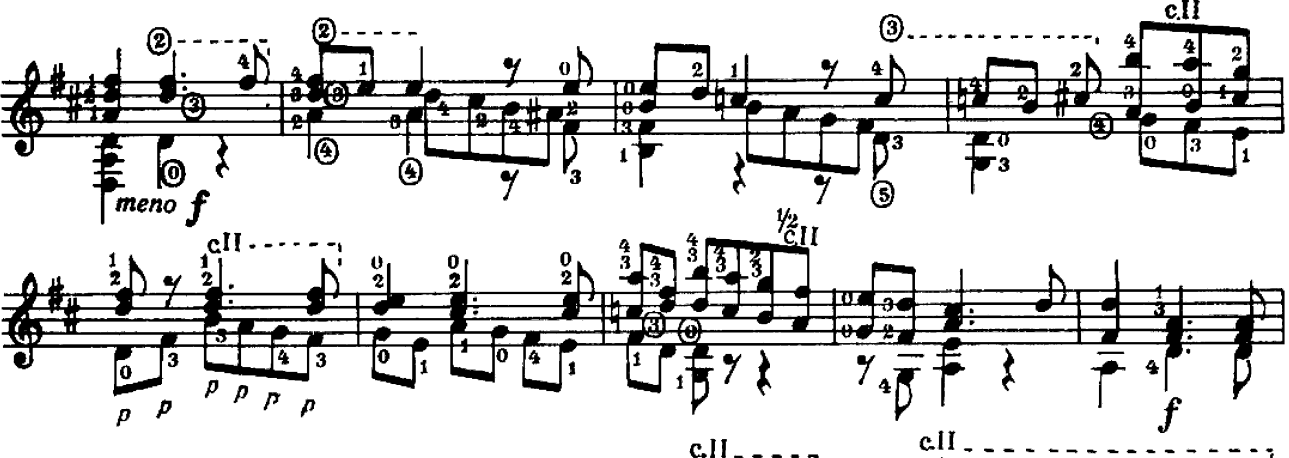

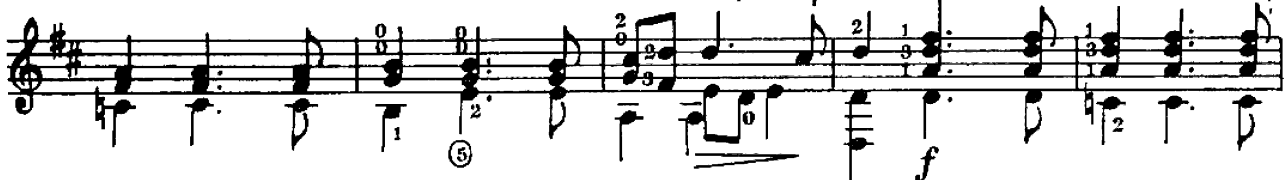

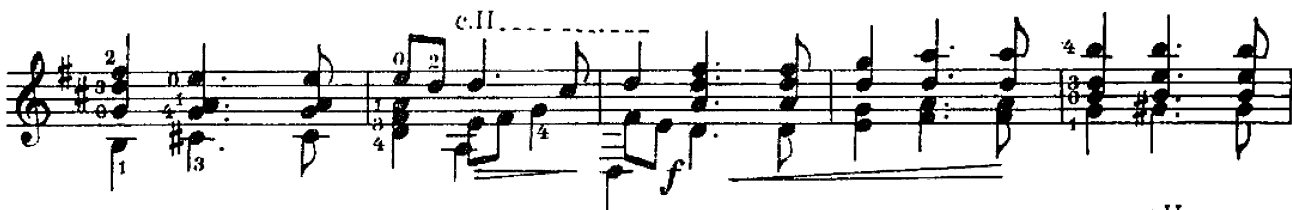

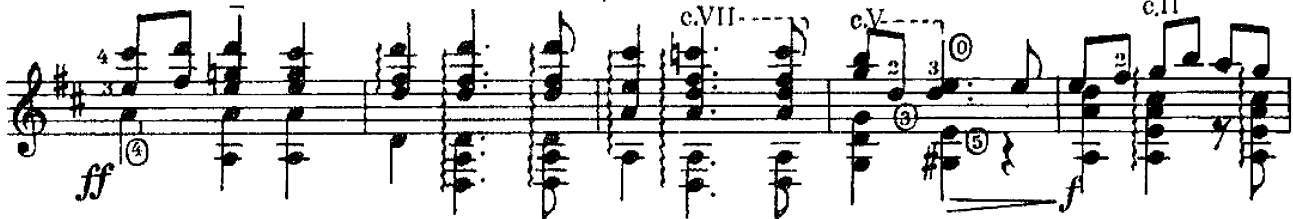

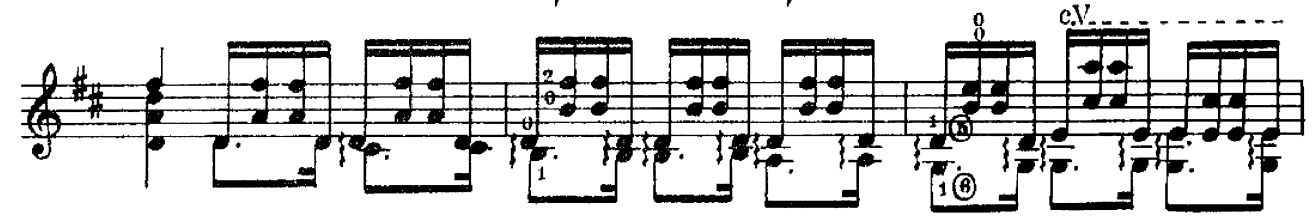

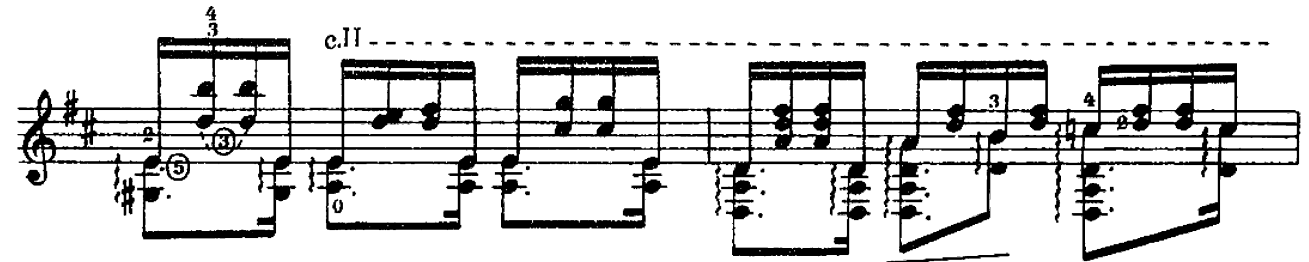

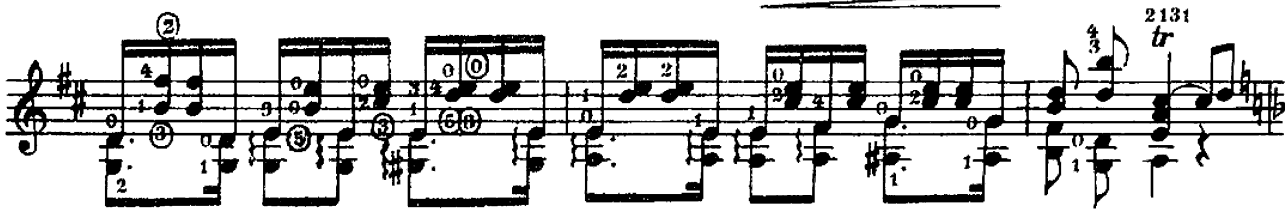

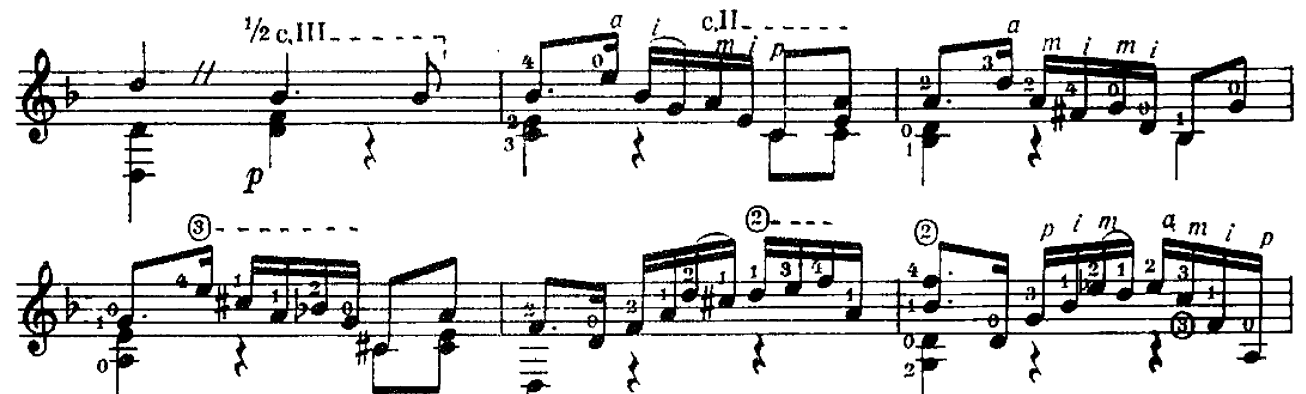

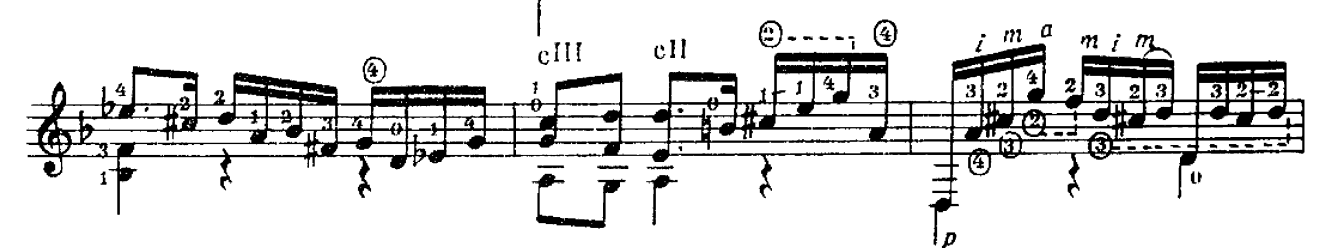

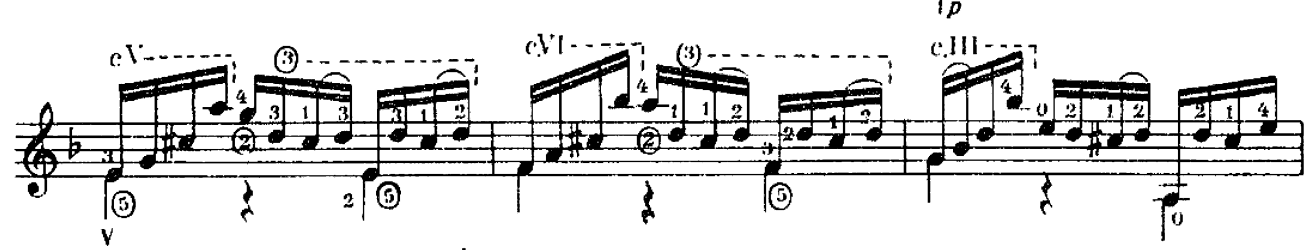

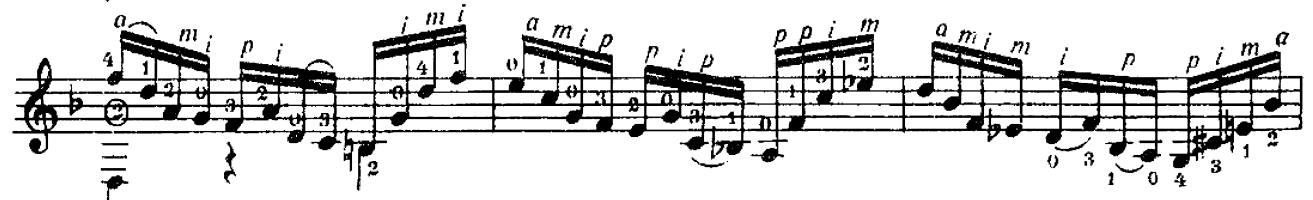

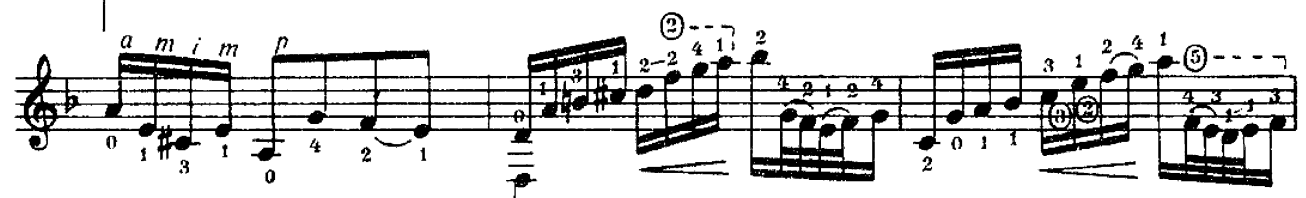

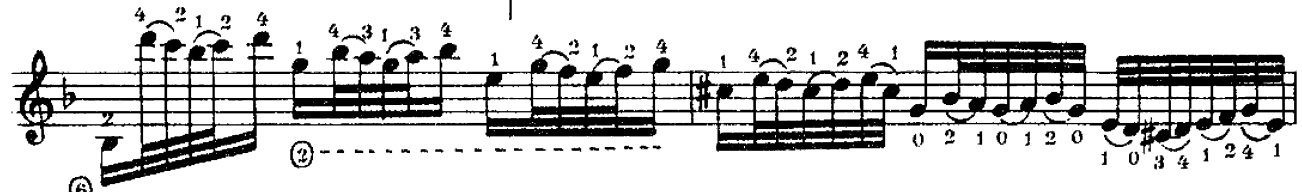

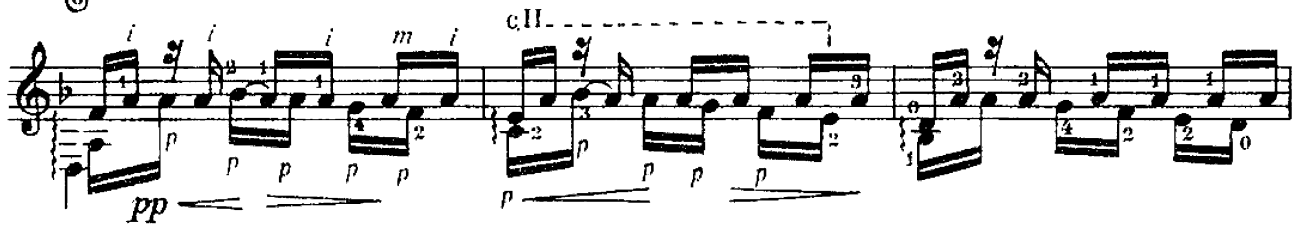

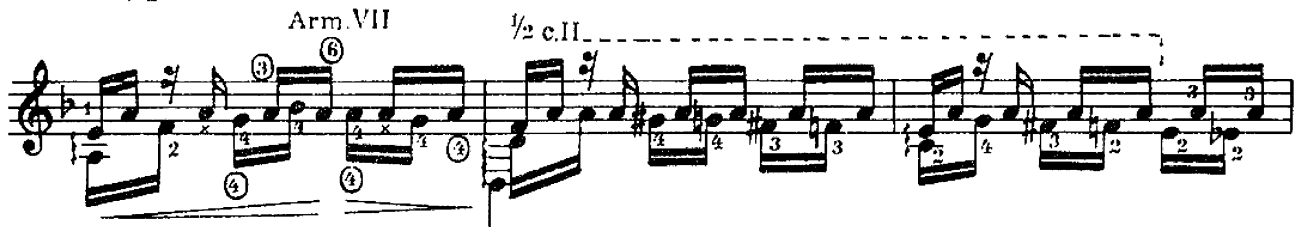

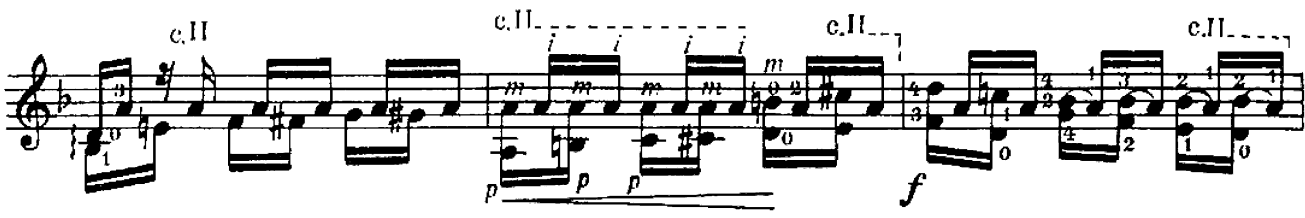

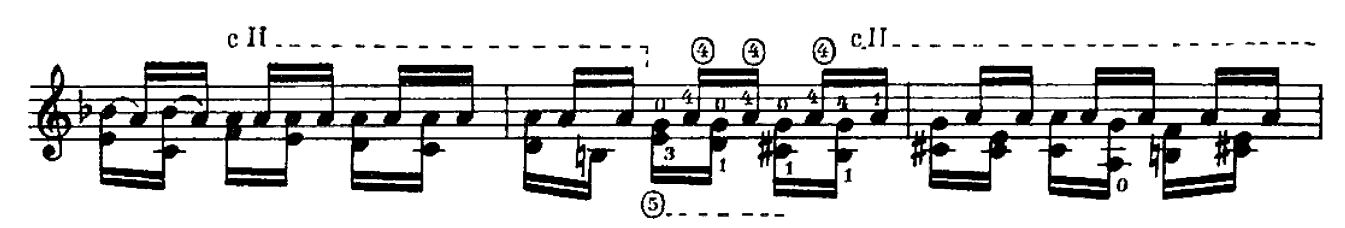

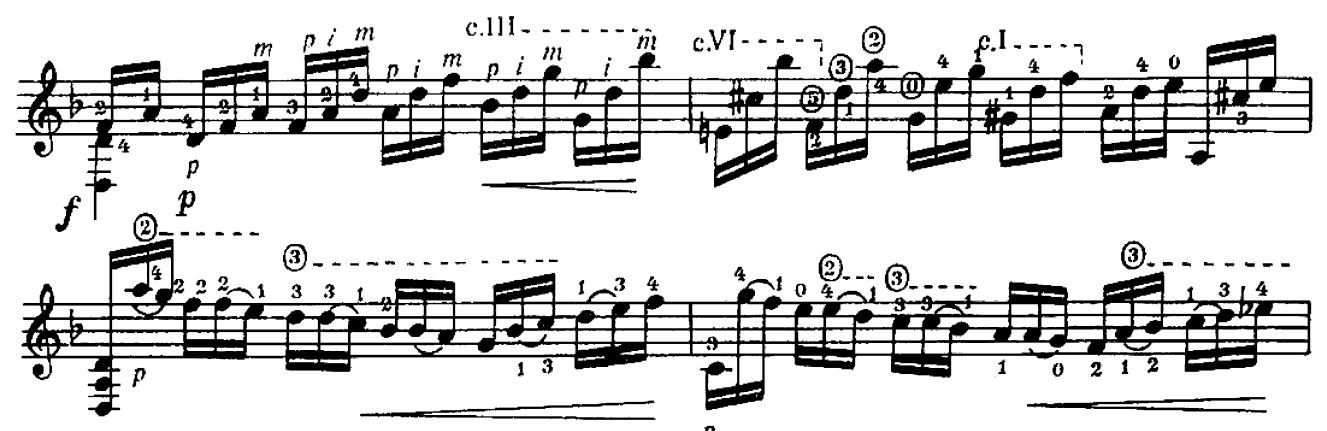

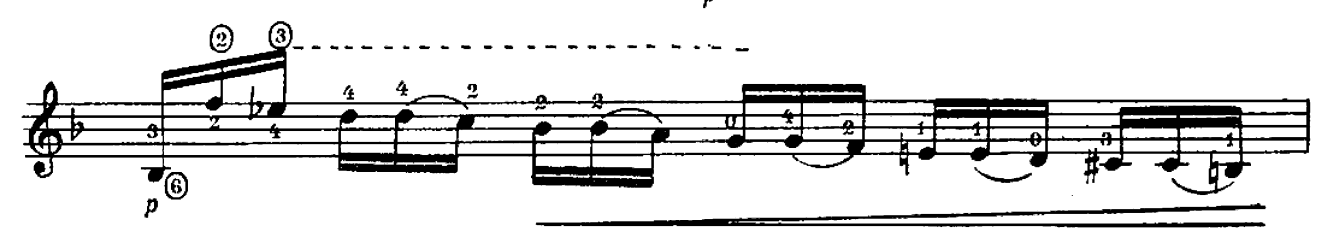

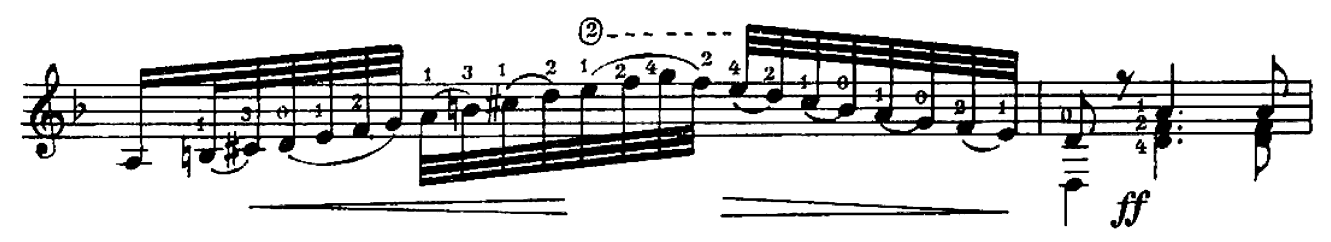

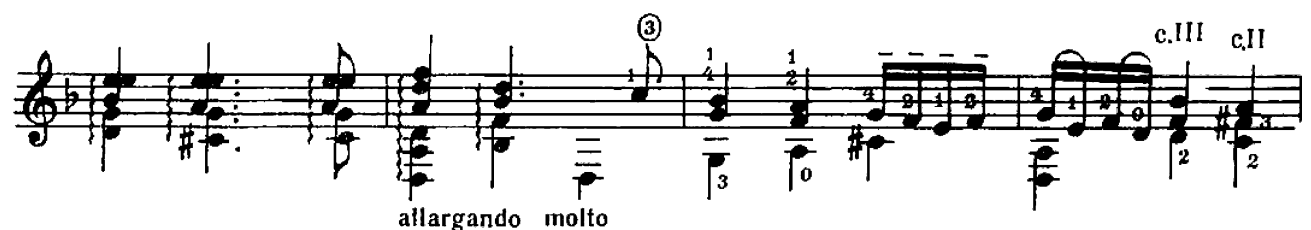

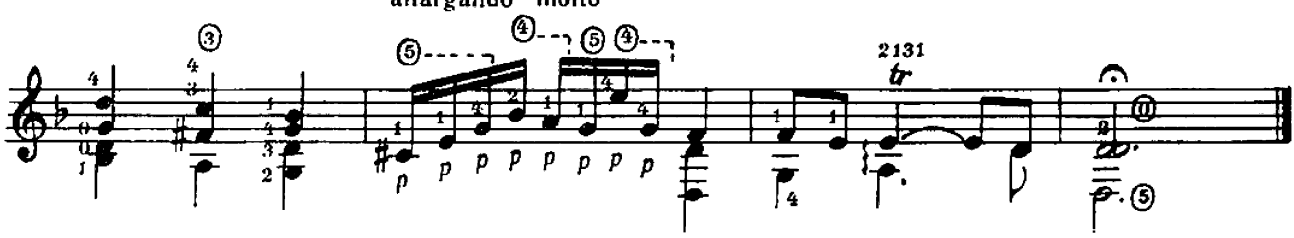

#### ОТ СОСТАВИТЕЛЯ

Андре Сеговиа (родился в 1894 году в Испании) - выдающийся современный гитарист-концертант, известен также своими многочисленными транскрипциями для гитары. Большое место среди них занимают произведения И. С. Баха, которые хорошо звучат на шестиструнной гитаре.

Выпуском настоящего сборника мы ставили своей целью познакомить советских гитаристов с ранее не публиковавшимися у нас переложениями произведений Баха, сделанными Сеговиа.

Среди этих переложений особое место занимает знаменитая «Чакона»шедевр скрипичной литературы. В настоящее время она входит в репертуар виднейших гитаристов мира. К изучению «Чаконы» рекомендуется приступать только после серьезной художественной и технической подготовки.

В данном издании мы стремились наиболее полно сохранить сеговиевскую аппликатуру, поскольку она не только способствует правильному исполнению произведений, но и является своего рода школой и образцом для всех, кто занимается гитарным искусством.

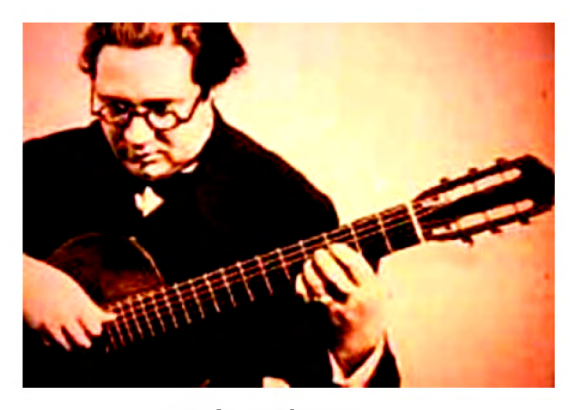

Андре Сеговия

#### СОДЕРЖАНИЕ

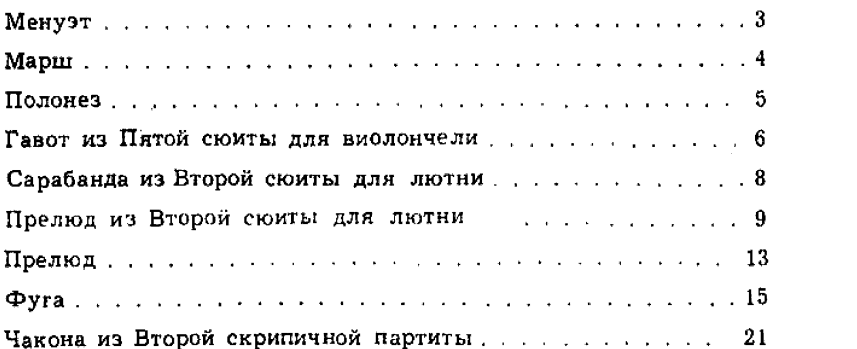